# **NJ/NX-Series**

CSM NJ NX-series DS F 4.2

New controller that covers functions and high-speed processing required for machine control and safety, reliability and maintainability

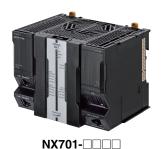

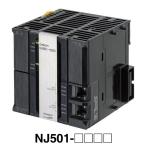

#### **Features**

- Integration of Logic and Motion in one CPU.
- Conforms to IEC 61131-3 (JIS B 3503) standard programming and PLCopen function blocks for Motion Control. Programming with variables allows users to create complex programs efficiently.
- Fast and accurate control by synchronizing all EtherCAT devices, such as vision sensors, servo drives, and field devices, with the PLC and Motion Engines.
- Offers speed without compromising on reliability and robustness expected from PLCs.
- Complete RAS functions: Transmission frame error check, timeout, bus diagnosis, Watchdog (WDT), memory check, and topology check, etc.
- Ideal for large-scale, fast, and highly-accurate control with up to 256 axes. (NX701-
- Ideal for large-scale, fast, and high-accurate control with up to 64 axes. (NJ501-
- Ideal for small-scale control with up to 8 axes. (NJ301-
- Ideal for simple machines. (NJ101-
- Linear and circular interpolation.
- Electronic gear and cam synchronization.
- The Controller can be directly connected to a database. No special Unit, software, nor middleware is required. (NJ501-\( \subseteq 20/NJ101-\( \subseteq 20/NJ101-\( \subseteq 20) \)
- The NJ501 SECS/GEM CPU Unit has built-in the SECS/GEM communications functions which are the standards in the semiconductor industry. (NJ501-1340)
- Control function of parallel link robots, cartesian robots and serial link robots. (NJ501-4 0)

Sysmac is a trademark or registered trademark of OMRON Corporation in Japan and other countries for OMRON factory automation products.

Microsoft, Windows, Windows Vista and SQL Server are registered trademarks of Microsoft Corporation in the United States and other countries.

Oracle and Oracle Database are trademarks or registered trademarks of Oracle Corporation and/or its affiliates in the United States and other countries.

IBM and DB2 are trademarks or registered trademarks of International Business Machines Corp., registered in the United States and other countries.

SEMI® is a trademark or registered trademark of Semiconductor Equipment and Materials International in the United States and other countries.

EtherCAT® is a registered trademark of Beckhoff Automation GmbH for their patented technology.

EtherNet/IP™ and DeviceNet™ are trademarks of ODVA.

Other company names and product names in this document are the trademarks or registered trademarks of there respective companies.

## **Ordering Information**

#### International Standards

- The standards are abbreviated as follows: U: UL, U1: UL(Class I Division 2 Products for Hazardous Locations), C: CSA, UC: cULus, UC1: cULus(Class I Division 2 Products for Hazardous Locations), CU: cUL, N: NK, L: Lloyd, CE: EU Directives, RCM: Regulatory Compliance Mark and KC: KC Registration.
- Contact your OMRON representative for further details and applicable conditions for these standards.

#### **NX701 CPU Units**

| Product Name       |                  | Specifications                                      |     | Current (Power)                         | Model      | Standards |
|--------------------|------------------|-----------------------------------------------------|-----|-----------------------------------------|------------|-----------|
| Product Name       | Program capacity | Memory capacity for variables Number of motion axes |     | consumption                             | Wodei      | Stanuarus |
| NX701 CPU<br>Units | 80 MB            | 4 MB:<br>Retained during power interruption         | 256 | 40 W (including SD  Memory Card and End | NX701-1700 | UC1, N,   |
|                    | OU IVID          | 256 MB:<br>Not retained during power interruption   | 128 | Cover)                                  | NX701-1600 | KC        |

#### **NJ-series CPU Units**

|                 |                                                                                | Specifications                                                                                                   |                               |                                                     | Current consumption (A) |            |            |                              |
|-----------------|--------------------------------------------------------------------------------|----------------------------------------------------------------------------------------------------|-------------------------------|-----------------------------------------------------|-------------------------|------------|------------|------------------------------|
| Product name    | I/O capacity /<br>maximum umber<br>of configuration Units<br>(Expansion Racks) | Program capacity                                                                                                 | Memory capacity for variables | Memory capacity for variables Number of motion axes |                         | 24 VDC     |            | Standards                    |
| NJ501 CPU Units |                                                                                |                                                                                                    | 2 MB: Retained during power   | 64                                                  |                         |            | NJ501-1500 |                              |
|                 | 2.560 points / 40 Units                                                        | 20 MB interruption 4 MB: Not retained during power interruption  5 MB 0.5 MB: Retained during power interruption | 32                            | 1                                                   |                         | NJ501-1400 |            |                              |
|                 |                                                                                |                                                                                                    | interruption                  | 16                                                  |                         |            | NJ501-1300 | UC1, N,<br>L, CE,<br>RCM, KC |
| NJ301 CPU Units |                                                                                |                                                                                                    |                               | 8                                                   | 1.90                    |            | NJ301-1200 |                              |
|                 | (3 Expansion Racks)                                                            |                                                                                                    |                               | 4                                                   | 1.00                    |            | NJ301-1100 |                              |
| NJ101 CPU Units |                                                                                |                                                                                                    |                               | 2                                                   |                         |            | NJ101-1000 |                              |
|                 |                                                                                | 3 MB                                                                                                    |                               | 0                                                   | -                       |            | NJ101-9000 |                              |

|                                               |                                                                                | Specifications |                                              |                       |                                    |                                       | Current consumption (A) |        |            |                   |
|-----------------------------------------------|--------------------------------------------------------------------------------|----------------|----------------------------------------------|-----------------------|------------------------------------|---------------------------------------|-------------------------|--------|------------|-------------------|
| Product name                                  | I/O capacity /<br>maximum umber<br>of configuration Units<br>(Expansion Racks) |                | Memory capacity                              | Number of motion axes | Database<br>Connection<br>function | SECS/GEM<br>Communication<br>function |                         | 24 VDC | Model      | Standards         |
|                                               |                                                                                |                | 2 MB: Retained during power                  | 64                    |                                    |                                       |                         |        | NJ501-1520 |                   |
| NJ-series Database<br>Connection<br>CPU Units |                                                                                | 20 MB          | interruption 4 MB: Not retained during       | 32                    |                                    |                                       | 1.90                    |        | NJ501-1420 |                   |
|                                               | 2,560 points /<br>40 Units<br>(3 Expansion                                     |                | power<br>interruption                        | 16                    | Yes                                | No                                    | <br>1.90                |        | NJ501-1320 | UC1, N,<br>L, CE, |
|                                               | Racks)                                                                         | during pov     | 0.5 MB: Retained during power interruption   | 2                     |                                    |                                       |                         |        | NJ501-1320 | RCM, KC           |
|                                               |                                                                                | 3 MB           | 2 MB: Not retained during power interruption | 0                     |                                    |                                       |                         |        | NJ101-9020 |                   |

|                                   |                                                                                |       | Specifica                                      | ations                |                                    |                                       |         | Current consumption (A) |        |            |                   |
|-----------------------------------|--------------------------------------------------------------------------------|-------|------------------------------------------------|-----------------------|------------------------------------|---------------------------------------|---------|-------------------------|--------|------------|-------------------|
| Product name                      | I/O capacity /<br>maximum umber<br>of configuration Units<br>(Expansion Racks) |       | Memory capacity for variables                  | Number of motion axes | Database<br>Connection<br>function | SECS/GEM<br>Communication<br>function |         |                         | 24 VDC | Model      | Standards         |
| NJ-series<br>SECS/GEM<br>CPU Unit |                                                                                |       |                                                |                       |                                    |                                       |         |                         |        |            |                   |
|                                   | 2,560 points /<br>40 Units                                                     |       | 2 MB: Retained<br>during power<br>interruption | 16                    | No                                 | Yes                                   |         |                         |        | NJ501-1340 | UC1, N,           |
| NJ-series<br>NJ Robotics          | (3 Expansion<br>Racks)                                                         | 20 MB | 4 MB: Not retained during                      | 64                    | -                                  |                                       |         | 1.90                    |        | NJ501-4500 | L, CE,<br>RCM, KC |
| CPU Units                         | ridoko)                                                                        |       | power interruption                             | 32                    |                                    |                                       | 8 max.* |                         |        | NJ501-4400 |                   |
| MI DI AL                          |                                                                                |       |                                                |                       |                                    | No                                    |         |                         |        | NJ501-4300 |                   |
|                                   |                                                                                |       |                                                | 16                    |                                    |                                       | 1       |                         |        | NJ501-4310 |                   |
|                                   |                                                                                |       |                                                |                       | Yes                                |                                       | 8 max.* |                         |        | NJ501-4320 |                   |

<sup>\*</sup> The number of controlled robots varies according to the number of axes used for the system.

#### **NX1P2 CPU Units**

The compact entry model NX1P2 CPU Unit is also available. Refer to NX1P Catalog (Cat. No.P115).

#### **Automation Software Sysmac Studio**

Please purchase a DVD and required number of licenses the first time you purchase the Sysmac Studio. DVDs and licenses are available individually. Each model of licenses does not include any DVD.

| Product name                 | Specifications                                                                                                    |                   | Media | Model         | Standards |
|------------------------------|----------------------------------------------------------------------------------------------------|-------------------|-------|---------------|-----------|
| Sysmac Studio                | The Sysmac Studio is the software that provides an integrated environment for setting, programming, debugging and maintenance of machine automation controllers including the NJ/NX-series CPU Units, NY-series Industrial PC, EtherCAT Slave, and the HMI.  Sysmac Studio runs on the following OS.                                                                                                    | _<br>(Media only) | DVD   | SYSMAC-SE200D | -         |
| Standard Edition<br>Ver.1.□□ | Windows 7(32-bit/64-bit version)/Windows 8(32-bit/64-bit version)/ Windows 8.1(32-bit/64-bit version)/Windows 10(32-bit/64-bit version)  The Sysmac Studio Standard Edition DVD includes Support Software to set up EtherNet/IP Units, DeviceNet slaves, Serial Communications Units, and Support Software for creating screens on HMIs (CX-Designer). For details, refer to the Sysmac Integrated Catalogue (P072). | 1 license *       | -     | SYSMAC-SE201L | -         |

 $<sup>^{\</sup>star}\,$  Multi licenses are available for the Sysmac Studio (3, 10, 30, or 50 licenses).

#### Collection of software functional components Sysmac Library

Please download it from following URL and install to Sysmac Studio. http://www.ia.omron.com/sysmac\_library/

#### **Typical Models**

| Product                          | Features                                                                                                    | Model        |
|----------------------------------|----------------------------------------------------------------------------------------------------|--------------|
| Vibration Suppression Library    | The Vibration Suppression Library is used to suppress residual vibration caused by the operation of machines.                                                   | SYSMAC-XR006 |
| Device Operation Monitor Library | The Device Operation Monitor Library is used to monitor the operation of devices such as air cylinders, sensors, motors, and other devices.                     | SYSMAC-XR008 |
| Dimension Measurement Library    | The Dimension Measurement Library is used to dimension measurement with ZW-7000/5000 Confocal Fiber Displacement Sensor, or E9NC-TA0 Contact-Type Smart Sensor. | SYSMAC-XR014 |

### **SECS/GEM Configurator**

Please purchase the required number of SECS/GEM Configurator licenses and a Sysmac Studio Standard Edition DVD the first time you purchase the SECS/GEM Configurator.

The Sysmac Studio Standard Edition DVD includes the SECS/GEM Configurator. The license does not include the DVD.

|                                      | Specifications                                                                                                    |                    |       |            |           |
|--------------------------------------|----------------------------------------------------------------------------------------------------|--------------------|-------|------------|-----------|
| Product Name                         |                                                                                                    | Number of licenses | Media | Model      | Standards |
| SECS/GEM<br>Configurator<br>Ver.1.□□ | The SECS/GEM Configurator is the software to make HSMS, SECSII and GEM settings for NJ501 SECS/GEM CPU Units.  The SECS/GEM Configurator runs on the following OS. Windows XP (Service Pack3 or higher, 32-bit edition), Windows Vista (32-bit edition), or Windows 7 (32-bit or 64-bit edition)  The software is included in the Sysmac Studio Standard Edition DVD. | 1 license          |       | WS02-GCTL1 |           |

#### Recommended EtherCAT and EtherNet/IP Communications Cables

Use a straight STP (shielded twisted-pair) cable of category 5 or higher with double shielding (aluminum tape and braiding) for EtherCAT.

For EtherNet/IP, required specification for the communications cables varies depending on the baud rate.

For 100BASE-TX/10BASE-T, use a straight or cross STP (shielded twisted-pair) cable of category 5 or higher.

For 1000BASE-T, use a straight or cross STP cable of category 5e or higher with double shielding (aluminum tape and braiding).

#### **Cable with Connectors**

|                                                        | Item                                                           | Recommended<br>manufacturer | Cable length (m) | Model                |
|--------------------------------------------------------|----------------------------------------------------------------|-----------------------------|------------------|----------------------|
|                                                        | Cable with Connectors on Both Ends (RJ45/RJ45)                 | OMRON                       | 0.3              | XS6W-6LSZH8SS30CM-Y  |
|                                                        | Standard RJ45 plug type *1                                     |                             | 0.5              | XS6W-6LSZH8SS50CM-Y  |
| Wire Gauge and Number of Pairs:<br>AWG26, 4-pair Cable | Cable color: Yellow *3                                         |                             | 1                | XS6W-6LSZH8SS100CM-Y |
| Cable Sheath material: LSZH *2                         |                                                                |                             | 2                | XS6W-6LSZH8SS200CM-Y |
|                                                        |                                                                |                             | 3                | XS6W-6LSZH8SS300CM-Y |
|                                                        | 4                                                              |                             | 5                | XS6W-6LSZH8SS500CM-Y |
|                                                        | Cable with Connectors on Both Ends                             | OMRON                       | 0.3              | XS5W-T421-AMD-K      |
|                                                        | (RJ45/RJ45)<br>Rugged RJ45 plug type *1                        |                             | 0.5              | XS5W-T421-BMD-K      |
|                                                        | Cable color: Light blue                                        |                             | 1                | XS5W-T421-CMD-K      |
|                                                        | ***                                                            |                             | 2                | XS5W-T421-DMD-K      |
|                                                        |                                                                |                             | 5                | XS5W-T421-GMD-K      |
|                                                        |                                                                |                             | 10               | XS5W-T421-JMD-K      |
|                                                        | Cable with Connectors on Both Ends (M12 Straight/M12 Straight) | OMRON                       | 0.5              | XS5W-T421-BM2-SS     |
|                                                        | Shield Strengthening Connector cable *4                        |                             | 1                | XS5W-T421-CM2-SS     |
| Wire Cours and Number of Pairs                         | M12/Smartclick Connectors Cable color: Black                   |                             | 2                | XS5W-T421-DM2-SS     |
| Wire Gauge and Number of Pairs: AWG22, 2-pair Cable    | Cable Color: Black                                             |                             | 3                | XS5W-T421-EM2-SS     |
|                                                        | -0                                                             |                             | 5                | XS5W-T421-GM2-SS     |
|                                                        |                                                                |                             | 10               | XS5W-T421-JM2-SS     |
|                                                        | Cable with Connectors on Both Ends                             | OMRON                       | 0.5              | XS5W-T421-BMC-SS     |
|                                                        | (M12 Straight/RJ45) Shield Strengthening Connector cable *4    |                             | 1                | XS5W-T421-CMC-SS     |
|                                                        | M12/Smartclick Connectors Rugged RJ45 plug type                |                             | 2                | XS5W-T421-DMC-SS     |
|                                                        | Cable color: Black                                             |                             | 3                | XS5W-T421-EMC-SS     |
|                                                        | All I                                                          |                             | 5                | XS5W-T421-GMC-SS     |
|                                                        | •• 0                                                           |                             | 10               | XS5W-T421-JMC-SS     |

<sup>\*1.</sup> Cables with standard RJ45 plugs are available in the following lengths: 0.2 m, 0.3 m, 0.5 m, 1 m, 1.5 m, 2 m, 3 m, 5 m, 7.5 m, 10 m, 15 m, 20 m. Cables with rugged RJ45 plugs are available in the following lengths: 0.3 m, 0.5 m, 1 m, 2 m, 3 m, 5 m, 10 m, 15 m. For details, refer to the *Industrial Ethernet Connectors Catalog* (Cat. No. G019).

<sup>\*2.</sup> The lineup features Low Smoke Zero Halogen cables for in-cabinet use and PÚR cables for out-of-cabinet use. Although the LSZH cable is single shielded, its communications and noise characteristics meet the standards.

<sup>\*3.</sup> Cable colors are available in yellow, green, and blue.

<sup>\*4.</sup> For details, contact your OMRON representative.

#### **Cables / Connectors**

|                                      | Item                                                      |                         | Recommended manufacturer     | Model                       |
|--------------------------------------|-----------------------------------------------------------|-------------------------|------------------------------|-----------------------------|
| Products for EtherCAT or EtherNet/IP | Wire Gauge and Number of                                  |                         | Hitachi Cable, Ltd.          | NETSTAR-C5E SAB 0.5 × 4P *1 |
| (1000BASE-T*2/100BASE-               | Pairs: AWG24, 4-pair                                      | Cables                  | Kuramo Electric Co.          | KETH-SB *1                  |
| TX)                                  | Cable                                                     |                         | SWCC Showa Cable Systems Co. | FAE-5004 *1                 |
|                                      |                                                           | RJ45 Connectors         | Panduit Corporation          | MPS588-C *1                 |
| Products for EtherCAT or             |                                                           | Cables                  | Kuramo Electric Co.          | KETH-PSB-OMR *3             |
| EtherNet/IP<br>(100BASE-TX/10BASE-T) |                                                           |                         | JMACS Japan Co., Ltd.        | PNET/B *3                   |
| (100643E-17/10643E-1)                | Wire Gauge and Number of<br>Pairs: AWG22, 2-pair<br>Cable | RJ45 Assembly Connector | OMRON                        | XS6G-T421-1 *3              |

#### **Memory Card**

| Item        | Specification          | Model      |
|-------------|------------------------|------------|
| Memory Card | SD Memory Card, 2 GB   | HMC-SD291* |
|             | SDHC Memory Card, 4 GB | HMC-SD491  |

<sup>\*</sup> HMC-SD291 cannot be used for the NJ501-□□□□ hardware revision A/unit version 1.15 or later.

#### **Accessories**

The following accessories come with the CPU Unit.

| Item                             | Speci                                                        | fication                                                      |  |  |
|----------------------------------|--------------------------------------------------------------|---------------------------------------------------------------|--|--|
| iteiii                           | NX-series                                                    | NJ-series                                                     |  |  |
| Battery                          | CJ1W-BAT01                                                   |                                                               |  |  |
| End Cover                        | NX-END01 (must be attached to the right end of the CPU Rack) | CJ1W-TER01 (must be attached to the right end of the CPU Racl |  |  |
| End Plate                        |                                                              | PFP-M (2 required)                                            |  |  |
| Fan Unit                         | NX-FAN01                                                     |                                                               |  |  |
| SD Memory Card<br>(Flash Memory) |                                                              | HMC-SD291*                                                    |  |  |

<sup>\*</sup> NJ501- $\square$ 20 or NJ101- $\square$ 20 or NJ501-1340 only.

HMC-SD491 is provided with NJ501-□□20 and NJ501-1340 hardware revision A/unit version 1.15 or later.

<sup>\*1.</sup> We recommend you to use the above Cable and RJ45 Connector together.
\*2. The products can be used only with the NX701.
\*3. We recommend you to use the above Cable and RJ45 Assembly Connector together.

## **General Specifications**

|                             | Item                                | NX701-□□□                                                               | NJ501-□□□                                                                                                    | NJ301-□□□                      | NJ101-000   |  |  |  |
|-----------------------------|-------------------------------------|-------------------------------------------------------------------------|----------------------------------------------------------------------------------------------------|--------------------------------|-------------|--|--|--|
| Enclosure                   |                                     | Mounted in a panel                                                      | +                                                                                                    |                                |             |  |  |  |
| Grounding Me                | thod                                | Ground to less than 100 $\Omega$                                        |                                                                                                    |                                |             |  |  |  |
| Dimensions<br>(height×depth | n×width)                            | 100 mm × 100 mm × 132 mm                                                | 90 mm × 90 mm × 90 mm                                                                                                    |                                |             |  |  |  |
| Weight                      |                                     | 880 g (including the End Cover)                                         | 550 g (including the End Cover                                                                                                    | )                              |             |  |  |  |
| Current Cons                | umption                             |                                                                         | 5 VDC, 1.90 A (including SD M                                                                                                    | emory Card and End Cover)      |             |  |  |  |
| Power consur                | mption                              | 40 W (including SD Memory Card and End Cover)                           |                                                                                                    |                                |             |  |  |  |
|                             | Ambient<br>Operating<br>Temperature | 0 to 55°C                                                               |                                                                                                    |                                |             |  |  |  |
|                             | Ambient<br>Operating<br>Humidity    | 10% to 95%<br>(with no condensation)                                    | 10% to 90% (with no condensation)                                                                                                    |                                |             |  |  |  |
|                             | Atmosphere                          | Must be free from corrosive ga                                          | Ses.                                                                                                    |                                |             |  |  |  |
|                             | Ambient<br>Storage<br>Temperature   | -25 to 70°C (excluding battery and fan unit)                            | -20 to 75°C (excluding battery)                                                                                                    |                                |             |  |  |  |
| Operation                   | Altitude                            | 2,000 m or less                                                         |                                                                                                    |                                |             |  |  |  |
| Environment                 | Pollution Degree                    | 2 or less: Conforms to JIS B3502 and IEC 61131-2.                       |                                                                                                    |                                |             |  |  |  |
|                             | Noise Immunity                      | 2 kV on power supply line (Conforms to IEC 61000-4-4.)                  |                                                                                                    |                                |             |  |  |  |
|                             | Overvoltage<br>Category             | Category II: Conforms to JIS B3502 and IEC 61131-2.                     |                                                                                                    |                                |             |  |  |  |
|                             | EMC Immunity<br>Level               | Zone B                                                                  |                                                                                                    |                                |             |  |  |  |
|                             | Vibration<br>Resistance             |                                                                         | Conforms to IEC 60068-2-6. 5 to 8.4 Hz with 3.5-mm amplitude, 8.4 to 150 Hz Acceleration of 9.8 m/s <sup>2</sup> for 100 min in X, Y, and Z directions (10 sweeps of 10 min each = 100 min total) |                                |             |  |  |  |
|                             | Shock<br>Resistance                 |                                                                         |                                                                                                    |                                |             |  |  |  |
| Battery                     | Life                                | 2.5 years (at 25°C, Power ON time rate 0% (power OFF))                  | 5 years at 25°C                                                                                                    |                                |             |  |  |  |
|                             | Model                               | CJ1W-BAT01                                                              |                                                                                                    |                                |             |  |  |  |
| Applicable Sta              | andards                             | Conforms to cULus, NK *1,<br>EU Directives, RCM and<br>KC Registration. | Conforms to cULus, NK, LR, EU                                                                                                    | J Directives, RCM and KC Regis | tration *2. |  |  |  |
|                             |                                     |                                                                         |                                                                                                    |                                |             |  |  |  |

<sup>\*1.</sup> Supported only by the CPU Units manufactured in December 2016 or later.
\*2. Supported only by the CPU Units with unit version 1.01 or later.

## **Performance Specifications**

|                                |                                     |                                             |                 | NX7                    | 01-                             |                             | NJ501-                                                                                          |                                                                                                    | NJ                    | 301-                                                  | N.                  | J101                |
|--------------------------------|-------------------------------------|---------------------------------------------|-----------------|------------------------|---------------------------------|-----------------------------|-------------------------------------------------------------------------------------------------|----------------------------------------------------------------------------------------------------|-----------------------|-------------------------------------------------------|---------------------|---------------------|
|                                | Item                                |                                             |                 | 1700                   | 1600                            | □5□0                        | □4□0                                                                                            | □3□0                                                                                                    | 1200                  | 1100                                                  | 1□□0                | 9□□0                |
| Processing                     | Instruction                         | LD instructi                                | on              | 0.37ns or m            | nore                            | 1.1ns (1.7r                 | ns or less)                                                                                     |                                                                                                    | 2.0ns (3.0            | ns or less)                                           | 3.3ns (5.0          | ns or less)         |
| Time                           | Execution Times                     | Math Instruction (for Long Re               |                 | 3.2ns ns or            | more                            | 24ns or mo                  | ore *1                                                                                          |                                                                                                    | 42 ns or m            | nore                                                  | 70 ns or n          | nore                |
|                                |                                     | Size                                        |                 | 80 MB<br>(1600 KS)     |                                 | 20 MB<br>(400 KS)           |                                                                                                 | 5 MB<br>(100 KS)                                                                                            |                       | 3 MB<br>(60 KS)                                       |                     |                     |
|                                | _                                   |                                             | POU definition  | 6,000                  |                                 | 3,000                       | 3,000                                                                                           |                                                                                                    |                       |                                                       | 450                 |                     |
|                                | Program<br>capacity *2              | Number                                      | POU<br>instance | 48,000                 |                                 | lower : 6,0<br>Using Sysr   | Using Sysmac Studio Ver. 1.05 or lower: 6,000<br>Using Sysmac Studio Ver. 1.06 or higher: 9,000 |                                                                                                    |                       | mac Studio<br>or lower :<br>mac Studio<br>or higher : | 1,800               |                     |
|                                |                                     | No Retain                                   | Size            | 256 MB                 |                                 | 4 MB                        |                                                                                                 |                                                                                                    | 2 MB                  |                                                       |                     |                     |
|                                |                                     | Attribute *3                                | Number          | 360,000                |                                 | 90,000                      |                                                                                                 |                                                                                                    | 22,500                |                                                       |                     |                     |
|                                |                                     |                                             | Size 4          |                        |                                 | 2 MB                        |                                                                                                 |                                                                                                    | 0.5 MB                |                                                       |                     |                     |
| Programming Variables capacity |                                     |                                             | 40,000          |                        | 10,000                          |                             |                                                                                                 | Using Sysmac Studio<br>Ver. 1.04 or lower:<br>2,500<br>Using Sysmac Studio<br>Ver. 1.05 or higher:<br>5,000 |                       | 5,000                                                 |                     |                     |
|                                | Data type                           | Number                                      |                 | 8,000                  |                                 | 2,000                       |                                                                                                 |                                                                                                    | 1,000                 |                                                       |                     |                     |
|                                | Memory for                          | CIO Area                                    |                 |                        | 6,144 words (CIO 0 to CIO 6143) |                             |                                                                                                 |                                                                                                    |                       |                                                       |                     |                     |
|                                | CJ-Series Units                     | Work Area                                   |                 |                        | -                               | 512 words (W0 to W511)      |                                                                                                 |                                                                                                    |                       |                                                       |                     |                     |
|                                | (Can be                             | Holding Are                                 | a               |                        | -                               | 1,536 word                  | ds (H0 to H1                                                                                    | 535)                                                                                                    |                       |                                                       |                     |                     |
|                                | Specified with AT<br>Specifications | DM Area                                     |                 |                        | -                               | 32,768 words (D0 to D32767) |                                                                                                 |                                                                                                    |                       |                                                       |                     |                     |
|                                | for Variables.)                     | EM Area                                     |                 |                        | -                               |                             | rds × 25 bar<br>to E18_327                                                                      |                                                                                                    | 32,768 wo<br>E3_32767 | ords × 4 ban<br>') *5                                 | ks (E0_000          | 00 to               |
|                                | Maximum                             | Maximum nu<br>NX unit per C<br>Expansion Ra | PU Rack or      |                        | -                               | 10 Units                    |                                                                                                 |                                                                                                    |                       |                                                       |                     |                     |
|                                | Number of Connectable               | Maximum n                                   |                 |                        | -                               | 40 Units                    |                                                                                                 |                                                                                                    |                       |                                                       |                     |                     |
|                                | Units                               | Maximum n<br>NX unit on t                   |                 | 4,096<br>(on NX seri   | es EtherC                       | AT slave terr               | minal)                                                                                          |                                                                                                    |                       |                                                       | 400<br>(on NX serie | es EtherCAT<br>nal) |
| Unit<br>Configuration          | Maximum numb                        | er of Expans                                | ion Racks       | 0                      |                                 | 3 max.                      |                                                                                                 |                                                                                                    |                       |                                                       |                     |                     |
| Comiguration                   | I/O Capacity                        | Maximum num<br>Points on CJ-                |                 |                        |                                 | 2,560 poin                  | ts max.                                                                                         |                                                                                                    |                       |                                                       |                     |                     |
|                                | Power Supply                        | Model                                       |                 | NX-PA9001<br>NX-PD7001 |                                 | NJ-P□300                    | 1                                                                                               |                                                                                                    |                       |                                                       |                     |                     |
|                                | Unit for CPU Rack and Expansion     | Power OFF AC Power Supply 3                 |                 | 30 to 45 ms            | 3                               | 30 to 45 m                  | ıs                                                                                              |                                                                                                    |                       |                                                       |                     |                     |
|                                |                                     | Time                                        | tection         |                        |                                 | 22 to 25 m                  | is                                                                                              |                                                                                                    |                       |                                                       |                     |                     |

<sup>\*1.</sup> When the hardware revision for the Unit is A.

\*2. This is the capacity for the execution objects and variable tables (including variable names).

\*3. Words for CJ-series Units in the Holding, DM, and EM Areas are not included.

\*4. Words for CJ-series Units in the CIO and Work Areas are not included.

<sup>\*5.</sup> When the Spool function of the NJ501-1 20 is enabled, the DB Connection Service uses E9\_0 to E18\_32767 (NJ501-1 20). When the Spool function of the NJ101- 20 is enabled, the DB Connection Service uses E1\_0 to E3\_32767 (NJ101- 20).

|             | ltem                          |                                 | NX                                      | 701-                          |                                                                                                    | NJ501-          |                                                  | NJ           | 301-           | NJ         | 101       |    |
|-------------|-------------------------------|---------------------------------|-----------------------------------------|-------------------------------|----------------------------------------------------------------------------------------------------|-----------------|--------------------------------------------------|--------------|----------------|------------|-----------|----|
|             | Item                          | ı                               |                                         | 1700                          | 1600                                                                                               | □5□0            | □4□0                                             | □3□0         | 1200           | 1100       | 10        | 90 |
|             |                               | -                               | ım Number o<br>led Axes                 | f The numb                    |                                                                                                    | lled axes =     | can be define<br>The number                      |              | ontrol axes +  | T          |           |    |
|             |                               | N                               | Notion contro                           | Maximum                       |                                                                                                    | notion conti    | ol axes whic                                     | 1            | 1              | 15 axes 6  | o axes    |    |
|             |                               | а                               | xes                                     | 256 axes                      |                                                                                                    | 64 axes         | 32 axes                                          | 16 axes      | 15 axes        | 15 axes    | 6 axes    |    |
|             |                               | Maximu                          | ım number o<br>al axes                  | The Numl                      |                                                                                                    | eal axes inc    | es.<br>cludes follow                             | ing servo ax |                | oder axes. | T         |    |
|             | Number of<br>Controlled       |                                 |                                         | 256 axes                      |                                                                                                    |                 | 32 axes                                          | 16 axes      | 8 axes         | 4 axes     | 2 axes    |    |
|             | Axes                          | С                               | Ised motion ontrol servo                | The numb                      | er of used n                                                                                       | notion contr    | which all mot<br>ol servo axes<br>axis use is se | s = The nun  | nber of motion |            | xes whose |    |
|             |                               | a                               | axes                                    |                               | 128 axes                                                                                           | 64 axes         | 32 axes                                          | 16 axes      | 8 axes         | 4 axes     | 2 axes    |    |
| Motion      |                               | axes fo                         | ım number o<br>r linear<br>lation axis  |                               | r axes group                                                                                       | )               |                                                  |              |                |            |           |    |
| Control     |                               |                                 | r of axes for<br>interpolatio<br>ntrol  | 2 axes pe                     | 2 axes per axes group                                                                              |                 |                                                  |              |                |            |           |    |
|             | Maximum Num                   | ber of Axe                      | es Groups                               | 64 groups                     | ;                                                                                                  | 32 groups       | 5                                                |              |                |            |           |    |
|             | Motion Control Period         |                                 |                                         |                               | The same control period as that is used for the process data communications cycle for<br>EtherCAT. |                 |                                                  |              |                |            |           |    |
|             | Cams Cams                     | Number of<br>Cam Data<br>Points | lable                                   | 65 535 pc                     | pints                                                                                              |                 |                                                  |              |                |            |           |    |
|             |                               |                                 | Maximu<br>Points f<br>All Cam<br>Tables |                               | ) points                                                                                           | 1,048,560       | ) points                                         |              | 262,140 p      | oints      |           |    |
|             |                               | Maximu<br>Cam Ta                | ım Number o<br>bles                     | 640 tables                    | es 640 tables 160 tables                                                                           |                 |                                                  |              |                |            |           |    |
|             | <b>Position Units</b>         |                                 |                                         | Pulses, m                     | illimeters, m                                                                                      | icrometers,     | nanometers                                       | , degrees o  | r inches       |            |           |    |
|             | Override Facto                | rs                              |                                         | 0.00% or                      | 0.01% to 50                                                                                        | 0.00%           |                                                  |              |                |            |           |    |
|             | Supported Serv                | vices                           |                                         | Sysmac S                      | Studio conne                                                                                       | ction           |                                                  |              |                |            |           |    |
| Peripheral  | Physical Layer                |                                 |                                         | USB 2.0-0                     | compliant B-                                                                                       | type connec     | ctor                                             |              |                |            |           |    |
| USB Port    | Transmission I and Node       | Distance b                      | etween Hub                              | 5 m max.                      |                                                                                                    |                 |                                                  |              |                |            |           |    |
|             | Number of port                | t                               |                                         | 2                             |                                                                                                    | 1               |                                                  |              |                |            |           |    |
|             | Physical Layer                |                                 |                                         | 10BASE-<br>100BASE<br>1000BAS | -TX /                                                                                              | 10Base-T        | or 100Base                                       | -TX          |                |            |           |    |
|             | Frame length                  |                                 |                                         | 1514 max                      |                                                                                                    |                 |                                                  |              |                |            |           |    |
| Built-in    | Media Access                  | Method                          |                                         | CSMA/CE                       | )                                                                                                  |                 |                                                  |              |                |            |           |    |
| EtherNet/IP | Modulation                    |                                 |                                         | Basebano                      | d                                                                                                  |                 |                                                  |              |                |            |           |    |
| Port        | Topology                      |                                 |                                         | Star                          |                                                                                                    |                 |                                                  |              |                |            |           |    |
|             | Baud Rate                     |                                 |                                         | 1Gbps (10                     | 000BASE-T)                                                                                         | 100 Mbps        | (100Base-T                                       | X)           |                |            |           |    |
|             | Transmission I                | Media                           |                                         | STP (shie                     | STP (shielded, twisted-pair) cable of Ethernet category 5, 5e or higher                            |                 |                                                  |              |                |            |           |    |
|             | Maximum Tran<br>between Ether |                                 |                                         | 100m                          |                                                                                                    |                 |                                                  |              |                |            |           |    |
|             | Maximum Numb                  | ide Connectio                   | ns There are                            | no restrictio                 | ns if Ethern                                                                                       | iet switch is ι | used.                                            |              |                |            |           |    |

<sup>\*6</sup> This number of axes is achieved in a combination of a CPU Unit with unit version 1.06 or later and Sysmac Studio version 1.07 or higher. In other combinations, the maximum number of controlled axes is 8 axes (NJ301-1200) or 4 axes (NJ301-1100).

|                     |                                                 |                                                                                                    |                                                                                | NX                                                      | 701-                                                                |                                                                                                    | NJ501-        |              | NJ:         | 301-       | NJ  | 101 |
|---------------------|-------------------------------------------------|----------------------------------------------------------------------------------------------------|--------------------------------------------------------------------------------|---------------------------------------------------------|---------------------------------------------------------------------|----------------------------------------------------------------------------------------------------|---------------|--------------|-------------|------------|-----|-----|
|                     | Item                                            |                                                                                                    |                                                                                | 1700                                                    | 1600                                                                | □5□0                                                                                                    | □4□0          | □3□0         | 1200        | 1100       | 1_0 | 90  |
|                     |                                                 | Maximum N<br>Connection                                                                                                    |                                                                                | 256 / port<br>total 512                                 |                                                                     | 32                                                                                                    |               | •            |             | •          | •   | 11  |
|                     |                                                 | Packet inter                                                                                                    | val *7                                                                         | 0.5 to 10,0<br>0.5-ms inc<br>Can be seconnection        | rements<br>t for each                                               | 1 to 10,000 ms in 1.0-ms increments *8<br>Can be set for each connection. (Data will be refreshed at the set interval, regardless of the number of nodes.) |               |              |             |            |     |     |
|                     |                                                 | Permissible<br>Communicati                                                                                                    |                                                                                |                                                         | 000 pps *9 Iluding heartbeat 3,000 pps *9 *10 (including heartbeat) |                                                                                                    |               |              |             |            |     |     |
|                     |                                                 | Maximum N<br>Tag Sets                                                                                                    | umber of                                                                       | 256 / port<br>total 512                                 |                                                                     |                                                                                                    |               |              |             |            |     |     |
|                     |                                                 | Tag types                                                                                                    |                                                                                | Network va                                              | ariables                                                            | Network va                                                                                                    | ariables, CIC | D, Work, Hol | ding, DM, a | nd EM Area | .S  |     |
|                     | CID convice: Tag                                | Number of t connection tag set)                                                                                                    |                                                                                | 8 (7 tags if                                            | Controller s                                                        | tatus is incl                                                                                                    | uded in the   | tag set.)    |             |            |     |     |
|                     | Communications)                                 | Size per No                                                                                                    | Maximum Link Data<br>Size per Node (total<br>size for all tags)                |                                                         |                                                                     | 256                                                                                                    |               |              |             |            |     |     |
|                     |                                                 | Maximum number of tag                                                                                                    |                                                                                | 369,664 by<br>(Total in 2<br>739,328 by                 | ports                                                               | 19,200 bytes                                                                                                    |               |              |             |            |     |     |
| Built-in            |                                                 | Maximum D<br>per Connec                                                                                                    |                                                                                | 1,444 byte                                              |                                                                     | 600 bytes                                                                                                    |               |              |             |            |     |     |
| EtherNet/IP<br>Port |                                                 | Maximum Number of<br>Registrable Tag Sets                                                                                                 |                                                                                | 256 / port<br>total 512<br>(1 connectio                 | n = 1 tag set)                                                      | 32 (1 conn                                                                                                    | ection = 1 ta | ag set)      |             |            |     |     |
|                     |                                                 | Maximum Tag S<br>Size                                                                                                    | ag Set                                                                         | 1,444 byte<br>(Two bytes<br>Controller s<br>included in | are used if tatus is                                                | (Two bytes are used if Controller status is included in the tag set.)                                                                                      |               |              |             |            |     |     |
|                     |                                                 | Multi-cast Paci                                                                                                    | ket Filter *11                                                                 | Supported                                               | •                                                                   |                                                                                                    |               |              |             |            |     |     |
|                     |                                                 | Class 3 (nui                                                                                                    |                                                                                | 128 / port to<br>(clients plu                           |                                                                     | 32 (clients                                                                                                    | plus server   | )            |             |            |     |     |
|                     | Cip Message<br>Service:<br>Explicit<br>Messages | Cip Message Service: Explicit Messages UCMM (non- connection type)  Maximu Numbe Clients Can Co munica Maximu Numbe Servers that Ca Commu | Maximum<br>Number of<br>Clients that<br>Can Com-<br>municate at<br>One Time    | 32 / port<br>total 64                                   |                                                                     | 32                                                                                                    |               |              |             |            |     |     |
|                     |                                                 |                                                                                                    | Maximum<br>Number of<br>Servers<br>that Can<br>Communi-<br>cate at One<br>Time | 32 / port<br>total 64                                   |                                                                     | 32                                                                                                    |               |              |             |            |     |     |
|                     | Maximum numbe                                   | er of TCP sock                                                                                                    | et service                                                                     | 30                                                      |                                                                     | 30 *12                                                                                                    |               |              | -           |            | 30  |     |

- \*7. Data is updated on the line in the specified interval regardless of the number of nodes.

  \*8. The Packet interval of the CPU Unit version 1.02 or earlier is 10 to 10,000 ms in 1.0-ms increments.

  \*9. Means packets per second, i.e., the number of communications packets that can be sent or received in one second.

  \*10.The Permissible Communications Band of the CPU Unit version 1.02 or earlier is 1,000 pps.

  \*11.An IGMP client is mounted for the EtherNet/IP port. If an ethernet switch that supports IGMP snooping is used, filtering of unnecessary

multicast packets is performed.
\*12.The Maximum number of TCP socket service of the CPU Unit version 1.02 or earlier is 16.
Note: For robot control by NJ501-4□□0, use the G5 series/1S series AC Servo Drive with built-in EtherCAT communications, absolute encoder, and brake.

|                              | H                                           | NX7                                                                                                    | 701-                                                                                                    |            | NJ501-       |        | NJ:  | 301- | NJ         | 101        |  |
|------------------------------|---------------------------------------------|----------------------------------------------------------------------------------------------------|----------------------------------------------------------------------------------------------------|------------|--------------|--------|------|------|------------|------------|--|
|                              | Item                                        | 1700                                                                                                    | 1600                                                                                                    | □5□0       | □4□0         | □3□0   | 1200 | 1100 | 1□□0       | 9□□0       |  |
|                              | Communications Standard                     | IEC 61158                                                                                                    | Type12                                                                                                    |            |              | •      |      |      |            |            |  |
|                              | EtherCAT Master Specifications              | Class B (Fe                                                                                                    | eature Pack                                                                                                    | Motion Cor | trol complia | nt)    |      |      |            |            |  |
|                              | Physical Layer                              | 100BASE-                                                                                                    | TX                                                                                                    |            |              |        |      |      |            |            |  |
|                              | Modulation                                  | Baseband                                                                                                    |                                                                                                    |            |              |        |      |      |            |            |  |
|                              | Baud Rate                                   | 100 Mbps (100Base-TX)                                                                                                    |                                                                                                    |            |              |        |      |      |            |            |  |
|                              | Duplex mode                                 | Auto                                                                                                    |                                                                                                    |            |              |        |      |      |            |            |  |
|                              | Topology                                    | Line, daisy chain, and branching                                                                                                    |                                                                                                    |            |              |        |      |      |            |            |  |
|                              | Transmission Media                          | Twisted-pair cable of category 5 or higher (double-shielded straight cable with aluminum tape and braiding)                                                                                                |                                                                                                    |            |              |        |      |      |            |            |  |
|                              | Maximum Transmission Distance between Nodes | 100m                                                                                                    | 100m                                                                                                    |            |              |        |      |      |            |            |  |
|                              | Maximum Number of Slaves                    | 512                                                                                                    | 9 192 64                                                                                                    |            |              |        |      |      |            |            |  |
|                              | Range of node address                       | 1-512                                                                                                    |                                                                                                    | 1-192      |              |        |      |      |            |            |  |
| Built-in<br>EtherCAT<br>Port | Maximum Process Data Size                   | Inputs: 11,472 bytes Outputs: 11,472 bytes (However, the maximum number of process data frames is 8.)  Inputs: 5,736 bytes Outputs: 5,736 bytes (However, the maximum number of process data frames is 4.) |                                                                                                    |            |              |        |      |      | mes is 4.) |            |  |
|                              | Maximum Process Data Size per Slave         | Inputs: 1,434 bytes Outputs: 1,434 bytes                                                                                                    |                                                                                                    |            |              |        |      |      |            |            |  |
|                              | Communications Cycle                        | 250-µs<br>increme<br>• Priority-5<br>task: 125                                                                                                    | io μs,<br>o 8 ms (in<br>onts)<br>o periodic<br>o μs,<br>o 100 ms                                                                                                    | 500/1,000/ | 2,000/4,000  | μs *13 |      |      | 1,000/2,00 | 0/4,000 μs |  |
|                              | Sync Jitter                                 | 1 μs max.                                                                                                    |                                                                                                    | •          |              |        |      |      |            |            |  |
| Internal Clo                 | Internal Clock                              |                                                                                                    | At ambient temperature of 55°C: -3.5 to +0.5 min error per month At ambient temperature of 25°C: -1.5 to +1.5 min error per month At ambient temperature of 0°C: -3 to +1 min error per month |            |              |        |      |      |            |            |  |

<sup>\*13.</sup>The Maximum Communications Cycle of the NJ301 CPU Unit version 1.02 or earlier is 1,000/2,000/4,000 μs. The EtherCAT communications cycle of NJ501-4□□0 for robot control is 1 ms or more.

## **Function Specifications**

|                  |                           | Item                         |                                             | NX701-□□□□                                                                                                    | NJ501-□□□□                                         | NJ301-□□□□               | NJ101-□□□□            |  |  |
|------------------|---------------------------|------------------------------|---------------------------------------------|----------------------------------------------------------------------------------------------------|----------------------------------------------------|--------------------------|-----------------------|--|--|
|                  | Function                  |                              |                                             |                                                                                                    | e user program are ex<br>execution conditions an   |                          | e called tasks. Tasks |  |  |
|                  |                           | Periodically                 | Maximum Number of<br>Primary Periodic Tasks | 1                                                                                                    |                                                    |                          |                       |  |  |
|                  |                           | Executed<br>Tasks            | Maximum Number of<br>Periodic Tasks         | 4                                                                                                    | 3                                                  |                          |                       |  |  |
| Tasks            |                           | Conditional-                 | Maximum number of event tasks               | 32                                                                                                    |                                                    |                          |                       |  |  |
|                  |                           | ly executed tasks *1         | Execution conditions                        | When Activate Event variable is met.                                                                                                    | Task instruction is exe                            | ecuted or when conditi   | on expression for     |  |  |
|                  | Setup                     | System Servi                 | ce Monitoring Settings                      | The execution interval and the percentage of the total user program execution time are monitored for the system service (processes that are executed by the CPU Unit separate from task execution). |                                                    |                          |                       |  |  |
|                  |                           | Programs                     |                                             | POUs that are assign                                                                                                    | ned to tasks.                                      |                          |                       |  |  |
|                  | POU (program organization | Function Bloc                | ks                                          | POUs that are used                                                                                                    | to create objects with s                           | specific conditions.     |                       |  |  |
|                  | units)                    | Functions                    |                                             | POUs that are used such as for data proc                                                                                                    | to create an object tha<br>essing.                 | t determine unique ou    | tputs for the inputs, |  |  |
|                  | Programming<br>Languages  | Types                        |                                             | Ladder diagrams *2                                                                                                    | and structured text (ST                            | <u></u>                  |                       |  |  |
|                  | Namespaces *3             |                              |                                             | A concept that is use                                                                                                    | ed to group identifiers f                          | or POU definitions.      |                       |  |  |
|                  | Variables                 | External Access of Variables | Network Variables                           | The function which a                                                                                                    | llows access from the                              | HMI, host computers,     | or other Controllers  |  |  |
|                  |                           |                              | Boolean                                     | BOOL                                                                                                    |                                                    |                          |                       |  |  |
|                  |                           |                              | Bit Strings                                 | BYTE, WORD, DWO                                                                                                    | RD, LWORD                                          |                          |                       |  |  |
|                  |                           |                              | Integers                                    | INT, SINT, DINT,LINT                                                                                                    | T, UINT, USINT, UDINT                              | , ULINT                  |                       |  |  |
|                  |                           |                              | Real Numbers                                | REAL, LREAL                                                                                                    |                                                    |                          |                       |  |  |
|                  |                           | Data Types                   | Durations                                   | TIME                                                                                                    |                                                    |                          |                       |  |  |
|                  |                           |                              | Dates                                       | DATE                                                                                                    |                                                    |                          |                       |  |  |
|                  |                           |                              | Times of Day                                | TIME_OF_DAY                                                                                                    |                                                    |                          |                       |  |  |
|                  |                           |                              | Date and Time                               | DATE_AND_TIME                                                                                                    |                                                    |                          |                       |  |  |
|                  |                           |                              | Text Strings                                | STRING                                                                                                    |                                                    |                          |                       |  |  |
|                  |                           | Derivative Da                | ta Types                                    | Structures, unions, enumerations                                                                                                    |                                                    |                          |                       |  |  |
|                  |                           |                              | Function                                    | A derivative data type that groups together data with different variable types.                                                                                                    |                                                    |                          |                       |  |  |
| Program-<br>ming | Data Types                |                              | Maximum Number of<br>Members                | 2048                                                                                                    |                                                    |                          |                       |  |  |
|                  |                           | Structures                   | Nesting Maximum<br>Levels                   | 8                                                                                                    |                                                    |                          |                       |  |  |
|                  |                           |                              | Member Data Types                           | Basic data types, str                                                                                                    | uctures, unions, enum                              | erations, array variable | es                    |  |  |
|                  |                           |                              | Specifying Member<br>Offsets                | You can use membe                                                                                                    | r offsets to place struc                           | ture members at any n    | nemory locations.*3   |  |  |
|                  |                           |                              | Function                                    | A derivative data type                                                                                                    | e that groups together                             | data with different var  | able types.           |  |  |
|                  |                           | Unions                       | Maximum Number of<br>Members                | 4                                                                                                    |                                                    |                          |                       |  |  |
|                  |                           |                              | Member Data Types                           | BOOL, BYTE, WORK                                                                                                    | D, DWORD, LWORD                                    |                          |                       |  |  |
|                  |                           | Enumera-<br>tions            | Function                                    | A derivative data type values.                                                                                                    | e that uses text strings                           | called enumerators to    | express variable      |  |  |
|                  |                           |                              | Function                                    |                                                                                                    | f elements with the sa<br>ment from the first eler |                          |                       |  |  |
|                  |                           | Array Speci-                 | Maximum Number of<br>Dimensions             | 3                                                                                                    |                                                    |                          |                       |  |  |
|                  | Data Type Attri-<br>butes | fications                    | Maximum Number of<br>Elements               | 65535                                                                                                    |                                                    |                          |                       |  |  |
|                  | butes                     |                              | Array Specifications for FB Instances       | Supported.                                                                                                    |                                                    |                          |                       |  |  |
|                  |                           | Range Specif                 | ications                                    | You can specify a range for a data type in advance. The data type can take only values that are in the specified range.                                                                             |                                                    |                          |                       |  |  |
|                  |                           | Libraries                    |                                             | User libraries                                                                                                    |                                                    |                          |                       |  |  |

<sup>\*1.</sup> Supported only by the CPU Units with unit version 1.03 or later.
\*2. Inline ST is supported. (Inline ST is ST that is written as an element in a ladder diagram.)
\*3. Supported only by the CPU Units with unit version 1.01 or later.

|         |                    | Item                          |                                            | NX701-□□□□                                                                                           | NJ501-□□□□                                                                                                    | NJ301-□□□□                                 | NJ101-□□□□                |                       |                     |
|---------|--------------------|-------------------------------|--------------------------------------------|----------------------------------------------------------------------------------------------------|----------------------------------------------------------------------------------------------------|--------------------------------------------|---------------------------|-----------------------|---------------------|
|         | Control Modes      |                               |                                            | position control, veloc                                                                              | city control, torque con                                                                                                    | trol                                       |                           |                       |                     |
|         | Axis Types         |                               |                                            | Servo axes, virtual se                                                                               | ervo axes, encoder axe                                                                                                    | es, and virtual encode                     | r axes                    |                       |                     |
|         | Positions that car | n be managed                  |                                            | Command positions                                                                                    | and actual positions                                                                                                    |                                            |                           |                       |                     |
|         |                    |                               | Absolute Positioning                       | Positioning is perform                                                                               | ned for a target position                                                                                                    | n that is specified with                   | an absolute value.        |                       |                     |
|         |                    | Single-axis                   | Relative Positioning                       | Positioning is perform position.                                                                     | ned for a specified trav                                                                                                    | el distance from the c                     | ommand current            |                       |                     |
|         |                    | Position<br>Control           | Interrupt Feeding                          |                                                                                                    | ned for a specified traveceived from an externa                                                                                                    |                                            | osition where an          |                       |                     |
|         |                    |                               | Cyclic synchronous absolute positioning *1 | The function which o control mode.                                                                   | utputs command positi                                                                                                    | ons in every control p                     | eriod in the position     |                       |                     |
|         |                    | Single-axis                   | Velocity Control                           | Velocity control is per                                                                              | rformed in Position Cor                                                                                                    | ntrol Mode.                                |                           |                       |                     |
|         |                    | Velocity<br>Control           | Cyclic Synchronous<br>Velocity Control     | A velocity command                                                                                   | is output each control                                                                                                    | period in Velocity Con                     | trol Mode.                |                       |                     |
|         |                    | Single-axis<br>Torque Control | Torque Control                             | The torque of the mo                                                                                 |                                                                                                    |                                            |                           |                       |                     |
|         |                    |                               | Starting Cam Operation                     | A cam motion is performed using the specified cam table.                                             |                                                                                                    |                                            |                           |                       |                     |
|         |                    |                               | Ending Cam Operation                       | -                                                                                                    | he axis that is specified                                                                                                    |                                            | eter is ended.            |                       |                     |
|         |                    |                               | Starting Gear Operation                    | A gear motion with th slave axis.                                                                    | e specified gear ratio i                                                                                                    | s performed between                        | a master axis and         |                       |                     |
|         |                    | Single-axis<br>Synchro-       | Positioning Gear<br>Operation              | A gear motion with the master axis and slave                                                         | e specified gear ratio a                                                                                                    | and sync position is p                     | erformed between a        |                       |                     |
|         |                    | nized Con-<br>trol            | Ending Gear Operation                      |                                                                                                    | otion or positioning ge                                                                                                    | ar motion is ended.                        |                           |                       |                     |
|         |                    | 1101                          | Synchronous Positioning                    | -                                                                                                    | ned in sync with a spec                                                                                                    |                                            |                           |                       |                     |
|         |                    |                               | Master Axis Phase Shift                    | The phase of a maste                                                                                 |                                                                                                    |                                            |                           |                       |                     |
|         |                    |                               | Combining Axes                             | The command positions of two axes are added or subtracted and the result is as the command position. |                                                                                                    |                                            |                           |                       |                     |
|         |                    | Single-axis                   | Powering the Servo                         | The Servo in the Ser                                                                                 | vo Drive is turned ON                                                                                                    | to enable axis motion                      |                           |                       |                     |
| Motion  |                    | Manual<br>Operation           | Jogging                                    | An axis is jogged at a                                                                               | a specified target veloc                                                                                                    | ity.                                       |                           |                       |                     |
| Control |                    |                               | Resetting Axis Errors                      | Axes errors are clear                                                                                | ed.                                                                                                    |                                            |                           |                       |                     |
|         | Single-axis        |                               |                                            |                                                                                                    | Homing                                                                                                    | A motor is operated a used to define home. | and the limit signals, ho | ome proximity signal, | and home signal are |
|         |                    |                               | Homing with parameter *1                   |                                                                                                    | eter, a motor is operat<br>nal are used to define                                                                                                    |                                            | ls, home proximity        |                       |                     |
|         |                    |                               | High-speed Homing                          | Positioning is perforn                                                                               | ned for an absolute tar                                                                                                    | get position of 0 to ret                   | urn to home.              |                       |                     |
|         |                    |                               | Stopping                                   | An axis is decelerate                                                                                | d to a stop at the spec                                                                                                    | ified rate.                                |                           |                       |                     |
|         |                    |                               | Immediately Stopping                       | An axis is stopped im                                                                                | mediately.                                                                                                    |                                            |                           |                       |                     |
|         |                    |                               | Setting Override Factors                   | The target velocity of                                                                               | an axis can be change                                                                                                    | ed.                                        |                           |                       |                     |
|         |                    |                               | Changing the Current Position              | The command currer any position.                                                                     | nt position or actual cui                                                                                                    | rrent position of an ax                    | is can be changed to      |                       |                     |
|         |                    | Auxiliary<br>Functions        | Enabling External<br>Latches               | The position of an ax                                                                                | is is recorded when a                                                                                                    | trigger occurs.                            |                           |                       |                     |
|         |                    | for Single-<br>axis Control   | Disabling External<br>Latches              | The current latch is d                                                                               | isabled.                                                                                                    |                                            |                           |                       |                     |
|         |                    |                               | Zone Monitoring                            | You can monitor the owithin a specified ran                                                          | command position or a ge (zone).                                                                                                    | ctual position of an a                     | kis to see when it is     |                       |                     |
|         |                    |                               | Enabling digital cam switches *4           | You can turn a digital                                                                               | output ON and OFF a                                                                                                    | ccording to the position                   | on of an axis.            |                       |                     |
|         |                    |                               | Monitoring Axis<br>Following Error         |                                                                                                    | ther the difference between the difference between the difference be |                                            | ositions or actual        |                       |                     |
|         |                    |                               | Resetting the Following Error              | owing The error between the command current position and actual current position                     |                                                                                                    |                                            |                           |                       |                     |
|         |                    |                               | Torque Limit                               | •                                                                                                    | nction of the Servo Dri<br>set to control the outpu                                                                                                    |                                            | disabled and the          |                       |                     |
|         |                    |                               | Command position compensation *5           | The function which co                                                                                | ompensate the position                                                                                                    | n for the axis in opera                    | tion.                     |                       |                     |
|         |                    |                               | Start velocity *6                          | You can set the initial                                                                              | velocity when axis mo                                                                                                    | otion starts.                              | <del></del>               |                       |                     |

<sup>\*1.</sup> Supported only by the CPU Units with unit version 1.03 or later.
\*4. Supported only by the CPU Units with unit version 1.06 or later.
\*5. Supported only by the CPU Units with unit version 1.10 or later.
\*6. Supported only by the CPU Units with unit version 1.05 or later.

|         |                   | Item                                                                       |                                                                                                    | NX701-□□□□                                                                                                | NJ501-□□□□                                                                                                    | NJ301-□□□□               | NJ101-              |  |  |
|---------|-------------------|----------------------------------------------------------------------------|----------------------------------------------------------------------------------------------------|----------------------------------------------------------------------------------------------------|----------------------------------------------------------------------------------------------------|--------------------------|---------------------|--|--|
|         |                   |                                                                            | Absolute Linear Interpolation                                                                                                    | Linear interpolation is                                                                                   | s performed to a specif                                                                                                    | fied absolute position.  |                     |  |  |
|         |                   | Multi-axes                                                                 | Relative Linear Interpo-<br>lation                                                                                                    | Linear interpolation is                                                                                   | s performed to a speci                                                                                                    | fied relative position.  |                     |  |  |
|         |                   | Coordinat-<br>ed Control                                                   | Circular 2D Interpolation                                                                                                    | Circular interpolation                                                                                    | is performed for two a                                                                                                    | xes.                     |                     |  |  |
|         |                   |                                                                            | Axes Group Cyclic Syn-<br>chronous Absolute Po-<br>sitioning                                                                                                    | A positioning comma                                                                                       | and is output each cont                                                                                                    | rol period in Position ( | Control Mode.*3     |  |  |
|         |                   |                                                                            | Resetting Axes Group<br>Errors                                                                                                    | Axes group errors an                                                                                      | nd axis errors are clear                                                                                                    | ed.                      |                     |  |  |
|         | Axes Groups       |                                                                            | Enabling Axes Groups                                                                                                    | Motion of an axes gro                                                                                     | oup is enabled.                                                                                                    |                          |                     |  |  |
|         |                   |                                                                            | Disabling Axes Groups                                                                                                    |                                                                                                    |                                                                                                    |                          |                     |  |  |
|         |                   | Auxiliary<br>Functions<br>for Multi-<br>axes Coordi-<br>nated Con-<br>trol | Stopping Axes Groups                                                                                                    | All axes in interpolate                                                                                   | ted to a stop.                                                                                                    |                          |                     |  |  |
|         |                   |                                                                            | Immediately Stopping Axes Groups                                                                                                    | All axes in interpolate                                                                                   | immediately.                                                                                                    |                          |                     |  |  |
|         |                   |                                                                            | Setting Axes Group<br>Override Factors                                                                                                    | The blended target v                                                                                      | elocity is changed duri                                                                                                    | ng interpolated motior   | ı.                  |  |  |
|         |                   |                                                                            | Reading Axes Group<br>Positions                                                                                                    | The command current positions and actual current positions of an axes group read.*3                       |                                                                                                    |                          |                     |  |  |
|         |                   |                                                                            | Changing the Axes in an Axes Group                                                                                                    | The Composition Axe temporarily.*3                                                                        | es parameter in the axe                                                                                                    | es group parameters o    | an be overwritten   |  |  |
|         |                   |                                                                            | Setting Cam Table Properties                                                                                                    | The end point index of the cam table that is specified in the input parameter is changed.                 |                                                                                                    |                          |                     |  |  |
|         |                   | Cams                                                                       | Saving Cam Tables                                                                                                    | The cam table that is specified with the input parameter is saved in non-volatile memory in the CPU Unit. |                                                                                                    |                          |                     |  |  |
|         | Common Items      |                                                                            | Generating cam tables *7                                                                                                    | The cam table that is property and cam no                                                                 | s specified with the inpude.                                                                                                    | ut parameter is genera   | ted from the cam    |  |  |
|         |                   |                                                                            | Writing MC Settings                                                                                                    | Some of the axis par                                                                                      | ameters or axes group                                                                                                    | parameters are overv     | ritten temporarily. |  |  |
| Motion  |                   | Parameters                                                                 | Changing axis parameters *7                                                                                                    | You can access and                                                                                        | change the axis param                                                                                                    | neters from the user pr  | ogram.              |  |  |
| Control |                   | Count Modes                                                                |                                                                                                    | You can select either                                                                                     | Linear Mode (finite ler                                                                                                    | ngth) or Rotary Mode     | infinite length).   |  |  |
|         |                   | Unit Convers                                                               | ions                                                                                                    | You can set the displ                                                                                     | ay unit for each axis ac                                                                                                    | ccording to the machin   | e.                  |  |  |
|         |                   | Accelera-<br>tion/ Decel-                                                  | Automatic Acceleration/<br>Deceleration Control                                                                                                    | motion.                                                                                                   |                                                                                                    |                          |                     |  |  |
|         |                   | eration<br>Control                                                         | Changing the Accelera-<br>tion and Deceleration<br>Rates                                                                                                    | You can change the a deceleration.                                                                        | acceleration or deceler                                                                                                    | ation rate even during   | acceleration or     |  |  |
|         |                   | In-position Cl                                                             | neck                                                                                                    | You can set an in-position range and in-position check time to confirm when position is completed.        |                                                                                                    |                          |                     |  |  |
|         |                   | Stop Method                                                                |                                                                                                    | You can set the stop method to the immediate stop input signal or limit input signal.                     |                                                                                                    |                          |                     |  |  |
|         |                   | Re-execution structions                                                    | of Motion Control In-                                                                                                    |                                                                                                    | input variables for a mo<br>ruction again to change                                                                                                    |                          |                     |  |  |
|         | Auxiliary Func-   | Multi-execution structions (Bo                                             | on of Motion Control In-<br>uffer Mode)                                                                                                    |                                                                                                    | n to start execution and<br>other motion control ins                                                                                                    |                          |                     |  |  |
|         | tions             | Continuous A<br>(Transition M                                              | xes Group Motions<br>ode)                                                                                                    | You can specify the Toperation.                                                                           | Transition Mode for mu                                                                                                    | lti-execution of instruc | ions for axes group |  |  |
|         |                   |                                                                            | Software Limits                                                                                                    | Software limits are se                                                                                    | et for each axis.                                                                                                    |                          |                     |  |  |
|         |                   |                                                                            | Following Error                                                                                                    | The error between the monitored for an axis                                                               | e command current va<br>s.                                                                                                    | llue and the actual cur  | rent value is       |  |  |
|         |                   | Monitoring<br>Functions                                                    | Velocity, Acceleration Rate,<br>Deceleration Rate, Torque,<br>Interpolation Velocity, Inter-<br>polation Acceleration Rate,<br>And Interpolation Decelera-<br>tion Rate | You can set and mon                                                                                       | xes group.                                                                                                    |                          |                     |  |  |
|         |                   | Absolute Enc                                                               | oder Support                                                                                                    |                                                                                                    | RON G5-Series or 1S-S<br>the need to perform h                                                                                                    |                          | n an Absolute       |  |  |
|         |                   | Input signal le                                                            | ogic inversion *6                                                                                                    |                                                                                                    | ogic of immediate stop<br>ignal, or home proximit                                                                                                    |                          | limit input signal, |  |  |
|         | External Interfac | External Interface Signals                                                 |                                                                                                    |                                                                                                    | The Servo Drive input signals listed on the right are used. Home signal, home proximity signal, positive limit signal, negative limit signal, immediate stop signal, and interrupt input signal |                          |                     |  |  |

<sup>\*3.</sup> Supported only by the CPU Units with unit version 1.01 or later.
\*6. Supported only by the CPU Units with unit version 1.05 or later.
\*7. Supported only by the CPU Units with unit version 1.08 or later.

|                         |                              | Item                                 |                                                                         | NX701-□□□□                                                                                                    | NJ501-□□□□                                                                                                    | NJ301-□□□□              | NJ101-□□□           |  |  |
|-------------------------|------------------------------|--------------------------------------|-------------------------------------------------------------------------|----------------------------------------------------------------------------------------------------|----------------------------------------------------------------------------------------------------|-------------------------|---------------------|--|--|
|                         | EtherCAT Slaves              | Maximum Nu                           | mber of Slaves                                                          | 512                                                                                                    | 192                                                                                                    |                         | 64                  |  |  |
| Unit (I/O)              |                              | Maximum nui                          | mber of Units                                                           |                                                                                                    | 40                                                                                                    |                         |                     |  |  |
| Manage-<br>ment         | CJ-Series Units              | Basic I/O<br>Units                   | Load Short-circuit Pro-<br>tection and I/O Discon-<br>nection Detection | Alarm information for                                                                                                    | r Basic I/O Units is rea                                                                                                    | d.                      |                     |  |  |
|                         | Peripheral USB P             | ort                                  |                                                                         | A port for communication personal computer.                                                                                                    | ations with various kind                                                                                                    | ds of Support Software  | e running on a      |  |  |
|                         |                              | Communicati                          | ons protocol                                                            | TCP/IP, UDP/IP                                                                                                    |                                                                                                    |                         |                     |  |  |
|                         |                              | CIP Communi-                         | Tag Data Links                                                          | Programless cyclic d network.                                                                                                    | ata exchange is perfo                                                                                                    | rmed with the devices   | on the EtherNet/IP  |  |  |
|                         |                              | cations Ser-<br>vice                 | Message Communications                                                  | CIP commands are s                                                                                                    | sent to or received fror                                                                                                    | n the devices on the E  | therNet/IP network. |  |  |
|                         |                              | TCP/IP func-                         | CIDR                                                                    | The function which poor of IP address.                                                                                                    | The function which performs IP address allocations without using a class (class of IP address.                                                                                                    |                         |                     |  |  |
|                         | Built-in Ether-              | tions                                | IP Forwarding *5                                                        | The function which forward IP packets between interfaces.                                                                                                    |                                                                                                    |                         |                     |  |  |
|                         | Net/IP port<br>Internal Port | TCP/IP Applications                  | Socket Services                                                         | protocol.                                                                                                    | eceived from any node<br>ons instructions are us                                                                                                    | •                       | e UDP or TCP        |  |  |
|                         |                              |                                      | FTP client *7                                                           |                                                                                                    | File can be read from or written to computers at other Ethernet nodes from the CPU  Jnit. FTP client communications instructions are used.                                                                                                    |                         |                     |  |  |
|                         |                              |                                      | FTP Server                                                              | Files can be read fro<br>computers at other E                                                                                                    | m or written to the SD thernet nodes.                                                                                                    | Memory Card in the C    | CPU Unit from       |  |  |
|                         |                              |                                      | Automatic Clock Adjustment                                              | Clock information is read from the NTP server at the specified time or at a specifier interval after the power supply to the CPU Unit is turned ON. The internal clock time the CPU Unit is updated with the read time. |                                                                                                    |                         |                     |  |  |
|                         |                              |                                      | SNMP Agent                                                              | Built-in EtherNet/IP p software that uses ar                                                                                                    | ort internal status infor<br>n SNMP manager.                                                                                                    | mation is provided to r | network management  |  |  |
|                         |                              | Supported                            | Process Data Communications                                             | Control information is master and slaves.                                                                                                    | s exchanged in cyclic                                                                                                    | communications betwe    | een the EtherCAT    |  |  |
| Communi-<br>cations     |                              | Services                             | SDO Communications                                                      | communications bety                                                                                                    | nethod to exchange co<br>ween EtherCAT maste<br>is method is defined by                                                                                                    | r and slaves.           | ncyclic event       |  |  |
|                         |                              | Network Scar                         | nning                                                                   | Information is read fr<br>automatically genera                                                                                                    | om connected slave dated.                                                                                                    | evices and the slave of | configuration is    |  |  |
|                         | 511 - 047 D. 1               | DC (Distribute                       | ed Clock)                                                               | Time is synchronized devices (including the                                                                                                    | d by sharing the Etherone master).                                                                                                    | CAT system time amo     | ng all EtherCAT     |  |  |
|                         | EtherCAT Port                | Packet Monitoring *8                 |                                                                         | The frames that are sent by the master and the frames that are received by the maste can be saved. The data that is saved can be viewed with WireShark or other applications.                                           |                                                                                                    |                         |                     |  |  |
|                         |                              | Enable/disable                       | e Settings for Slaves                                                   | The slaves can be enabled or disabled as communications targets.                                                                                                    |                                                                                                    |                         |                     |  |  |
|                         |                              | Disconnectin                         | g/Connecting Slaves                                                     | Temporarily disconnects a slave from the EtherCAT network for maintenance, such a for replacement of the slave, and then connects the slave again.                                                                      |                                                                                                    |                         |                     |  |  |
|                         |                              | Supported<br>Application<br>Protocol | СоЕ                                                                     | SDO messages of the CAN application can be sent to slaves via EtherCAT.                                                                                                    |                                                                                                    |                         |                     |  |  |
|                         | Communications In            | Communications Instructions          |                                                                         |                                                                                                    | g are  gradients socket ons SDO ructions, ons 9, FTP ons, and protool 9  gradients socket The following instructions are supported. CIP communications instructions, socket communications instructions, no-protocol communications instructions, protocol macro instructions, and FTP client instructions *7, and Modbus RTU protocol instructions *7  gradients socket The following instructions, socket communications instructions, no-protocol communications instructions, protocol macro instructions *7  and Modbus RTU protocol instructions *7  and Modbus RTU protocol instructions *7  and **Tune Transfer RTU protocol instructions *7  and **Tune Transfer RTU protocol instructions *7  and *Tune Transfer RTU protocol instructions *7  and *Tune Transfer RTU protocol instructions *7 |                         |                     |  |  |
| Operation<br>Management | RUN Output Cont              | acts                                 |                                                                         | The output on the Po                                                                                                    | ower Supply Unit turns                                                                                                    | ON in RUN mode.         |                     |  |  |
|                         |                              | Function                             |                                                                         | Events are recorded                                                                                                    | in the logs.                                                                                                    |                         |                     |  |  |
| System                  | Event Logs                   | Maximum                              | System event log                                                        | 2,048                                                                                                    | 1,024                                                                                                    | 512                     |                     |  |  |
| Management              | -3-                          | number of events                     | Access event log                                                        | 1,024                                                                                                    | 512                                                                                                    |                         |                     |  |  |
|                         |                              | CVCIIIS                              | User-defined event log                                                  | 1,024                                                                                                    | 512                                                                                                    |                         |                     |  |  |

<sup>\*5.</sup> Supported only by the CPU Units with unit version 1.10 or later.
\*6. Supported only by the CPU Units with unit version 1.05 or later.
\*7. Supported only by the CPU Units with unit version 1.08 or later.
\*8. For NJ301, Supported only by the CPU Units with unit version 1.10 or later.
\*9. Supported only by the CPU Units with unit version 1.11 or later.

|                          |                                   | Item                               |                                                                                         | NX701-□□□□                                                                                                    | NJ501-□□□□                                       | NJ301-□□□□                                         | NJ101-□□□□           |  |  |
|--------------------------|-----------------------------------|------------------------------------|-----------------------------------------------------------------------------------------|----------------------------------------------------------------------------------------------------|--------------------------------------------------|----------------------------------------------------|----------------------|--|--|
|                          | Online Editing                    | Single                             |                                                                                         |                                                                                                    |                                                  | lobal variables can be<br>OUs across a network.    | changed online.      |  |  |
|                          | Forced Refreshin                  | g                                  |                                                                                         | The user can force sp                                                                                                    | pecific variables to TR                          | UE or FALSE.                                       |                      |  |  |
|                          |                                   | Maximum                            | Device Variables for<br>EtherCAT Slaves                                                 | 64                                                                                                    |                                                  |                                                    |                      |  |  |
|                          |                                   | Number of<br>Forced Vari-<br>ables | Device Variables for CJ-<br>series Units and Vari-<br>ables with AT Specifica-<br>tions |                                                                                                    | 64                                               |                                                    |                      |  |  |
|                          | MC Test Run *10                   |                                    |                                                                                         | Motor operation and wiring can be checked from the Sysmac Studio.                                                                                                    |                                                  |                                                    |                      |  |  |
|                          | Synchronizing                     |                                    |                                                                                         | The project file in the same when online.                                                                                                    | Sysmac Studio and t                              | he data in the CPU Un                              | it can be made the   |  |  |
|                          | Differentiation mo                | onitoring *1                       |                                                                                         | Rising/falling edge of                                                                                                    | contacts can be mon                              | itored.                                            |                      |  |  |
|                          |                                   | Maximum nur                        | mber of contacts *1                                                                     | 8                                                                                                    |                                                  |                                                    |                      |  |  |
|                          |                                   | Types                              | Single Triggered Trace                                                                  | When the trigger con tracing stops automa                                                                                                    |                                                  | ified number of sample                             | s are taken and then |  |  |
| Debugging                |                                   | Турос                              | Continuous Trace                                                                        | Data tracing is execu Studio.                                                                                                    | g is executed continuously and the trace data is |                                                    | ted by the Sysmac    |  |  |
|                          |                                   | Maximum Nu<br>Data Trace           | mber of Simultaneous                                                                    | 4                                                                                                    | 4 *11                                            | 2                                                  |                      |  |  |
|                          |                                   | Maximum Nu                         | mber of Records                                                                         | 10,000                                                                                                    |                                                  | T                                                  |                      |  |  |
|                          | Data Tracing                      | Sampling                           | Maximum Number of<br>Sampled Variables                                                  | 192 variables                                                                                                    |                                                  | 48 variables                                       |                      |  |  |
|                          |                                   | Timing of Sar                      | mpling                                                                                  | Sampling is performed sampling instruction in                                                                                                    |                                                  | k period, at the specific                          | ed time, or when a   |  |  |
|                          |                                   | Triggered Tra                      | ces                                                                                     | Trigger conditions are                                                                                                    | e set to record data be                          | efore and after an even                            | t.                   |  |  |
|                          |                                   | Trigger Conditions                 |                                                                                         | When BOOL variable changes to TRUE or FALSE Comparison of non-BOOL variable with a constant Comparison Method: Equals (=), Greater than (>), Greater than or equals (≥), Less Than (<), Less than or equals (≤), Not equal (≠) |                                                  |                                                    |                      |  |  |
|                          |                                   |                                    | Delay                                                                                   |                                                                                                    | ng: A slider is used to                          | set the percentage of s                            | ampling before and   |  |  |
|                          | Simulation                        |                                    |                                                                                         | The operation of the                                                                                                    | CPU Unit is emulated                             | in the Sysmac Studio.                              |                      |  |  |
| B. P. L. W.              |                                   | Controller<br>Errors               | Levels                                                                                  | Major fault, partial fau                                                                                                    | ult, minor fault, observ                         | ation, and information                             |                      |  |  |
| Reliability<br>Functions | Self-diagnosis                    | User-defined                       | errors                                                                                  | User-defined errors are registered in advance and then records are created by executing instructions.                                                                                                    |                                                  |                                                    |                      |  |  |
|                          |                                   |                                    | Levels                                                                                  | 8 levels                                                                                                    |                                                  |                                                    |                      |  |  |
|                          |                                   | CPU Unit Nan                       | nes and Serial IDs                                                                      | When going online to a CPU Unit from the Sysmac Studio, the CPU Unit name in the project is compared to the name of the CPU Unit being connected to.                                                                           |                                                  |                                                    |                      |  |  |
|                          |                                   |                                    | User Program Transfer with No Restoration Information                                   | You can prevent read                                                                                                    | ling data in the CPU L                           | Init from the Sysmac S                             | tudio.               |  |  |
|                          | Protecting Soft-                  | Protection                         | CPU Unit Write Protection                                                               | You can prevent writi Card.                                                                                                    | ng data to the CPU Ui                            | nit from the Sysmac St                             | udio or SD Memory    |  |  |
| Security                 | ware Assets and<br>Preventing Op- |                                    | Overall Project File Protection                                                         | You can use passwor Studio.                                                                                                    | ds to protect .smc files                         | from unauthorized ope                              | ening on the Sysmac  |  |  |
|                          | erating Mistakes                  |                                    | Data Protection                                                                         | You can use passwor                                                                                                    | rds to protect POUs or                           | n the Sysmac Studio.*3                             | 3                    |  |  |
|                          |                                   | Verification o                     | f Operation Authority                                                                   |                                                                                                    | n be restricted by ope<br>that may be caused b   | ration rights to prevent<br>by operating mistakes. | damage to            |  |  |
|                          |                                   |                                    | Number of Groups                                                                        | 5                                                                                                    | 5 *12                                            |                                                    | 5                    |  |  |
|                          |                                   | Verification o tion ID             | f User Program Execu-                                                                   | , ,                                                                                                    | nnot be executed with dio for the specific ha    | out entering a user prordware (CPU Unit).          | ogram execution ID   |  |  |
|                          | Storage Type                      |                                    |                                                                                         | SD Memory Card, SI                                                                                                    | OHC Memory Card                                  |                                                    |                      |  |  |
|                          |                                   | Automatic tra<br>Card *1           | nsfer from SD Memory                                                                    |                                                                                                    | oad folder on an SD M<br>he Controller is turned | lemory Card is automa<br>l ON.                     | tically loaded when  |  |  |
| SD Memo-                 |                                   | Transfer prog<br>Card *9           | gram from SD Memory                                                                     | The user program on defined variable to TI                                                                                                    |                                                  | is loaded when the use                             | er changes system-   |  |  |
| ry Card<br>Functions     | Application                       | SD Memory Constructions            | ard Operation                                                                           | You can access SD M                                                                                                    | Memory Cards from in                             | structions in the user p                           | rogram.              |  |  |
|                          |                                   | File Operation dio                 | ns from the Sysmac Stu-                                                                 | You can perform file operations for Controller files in the SD Memory Card and read/ write standard document files on the computer.                                                                                            |                                                  |                                                    |                      |  |  |
|                          |                                   | tection                            | ard Life Expiration De-                                                                 | Notification of the expiration of the life of the SD Memory Card is provided in a systemdefined variable and event log.                                                                                                    |                                                  |                                                    |                      |  |  |
| *1 0                     | and and a large than OF           | NEED LINES TO STATE OF             | unit version 1 02 or leter                                                              |                                                                                                    |                                                  |                                                    |                      |  |  |

<sup>\*1.</sup> Supported only by the CPU Units with unit version 1.03 or later.
\*3. Supported only by the CPU Units with unit version 1.01 or later.
\*9. Supported only by the CPU Units with unit version 1.11 or later.
\*10.Cannot be used with the NJ101-9000.
\*11.Maximum Number of Simultaneous Data Trace of the NJ501-1 \( \text{\substack} 20 \) CPU Unit with unit version 1.08 or later is 2.

<sup>\*12.</sup>When the NJ501 CPU Units with unit version 1.00 is used, this value becomes two.

|                                           |                          |                                                                                                 |                                                                               | 1                                                                                                    |                      |                      |   |  |  |
|-------------------------------------------|--------------------------|-------------------------------------------------------------------------------------------------|-------------------------------------------------------------------------------|----------------------------------------------------------------------------------------------------|----------------------|----------------------|---|--|--|
|                                           |                          | Item                                                                                            |                                                                               | NX701-□□□□ NJ501-□□□□ NJ301-□□□□ NJ101-□□□□                                                                             |                      |                      |   |  |  |
|                                           |                          |                                                                                                 | Using front switch                                                            | You can use front swi                                                                                                   | tch to backup, compa | re, or restore data. | • |  |  |
| On                                        |                          | Using system-defined variables                                                                  | You can use system-defined variables to backup, compare, or restore data. *13 |                                                                                                    |                      |                      |   |  |  |
| Backup<br>functions                       | SD Memory<br>Card backup | Operation Memory Card Opera-<br>tions Dialog Box on<br>Sysmac Studio                            |                                                                               | Backup and verification operations can be performed from the SD Memory Card Operations Dialog Box on the Sysmac Studio. |                      |                      |   |  |  |
| *1                                        |                          |                                                                                                 | Using instruction *7                                                          | Backup operation can be performed by using instruction.                                                                 |                      |                      |   |  |  |
|                                           |                          | Protection                                                                                      | Prohibiting backing up data to the SD Memory Card                             |                                                                                                    |                      |                      |   |  |  |
| Sysmac Studio Controller backup functions |                          | Backup, restore, and verification operations for Units can be performed from the Sysmac Studio. |                                                                               |                                                                                                    |                      |                      |   |  |  |

### **Function Specifications of DB Connection Function**

|             |                                                                   | Descri                                                                                                    | ption                                                                 |  |  |  |  |
|-------------|-------------------------------------------------------------------|----------------------------------------------------------------------------------------------------|-----------------------------------------------------------------------|--|--|--|--|
|             | Item                                                              | NJ501-1□20                                                                                                    | NJ101-□020                                                            |  |  |  |  |
| Supported   | oort                                                              | Built-in EtherNet/IP port                                                                                                    |                                                                       |  |  |  |  |
| Supported l | DB                                                                | Microsoft Corporation: SQL Server 2008/2008 R2/20 Oracle Corporation: Oracle Database 10g /11g /12c MySQL Community Edition 5.1/5 International Business Machines Corporation (IBM): Firebird Foundation Incorporated: Firebird 2.1/2.5 The PostgreSQL Global Development Group: Postgr | *1<br>5.5/5.6 *2<br>DB2 for Linux, UNIX and Windows 9.5/9.7/10.1/10.5 |  |  |  |  |
|             | OB Connections (Number of databases that nected at the same time) | 3 connections max. *3                                                                                                    |                                                                       |  |  |  |  |
|             | Supported operations                                              | The following operations can be performed by execu<br>CPU Units.<br>Inserting records (INSERT), Updating records (UPD/<br>records (DELETE)                                                                                                    | <b>G</b>                                                              |  |  |  |  |
|             | Number of columns in an INSERT operation                          | SQL Server: 1,024 columns max. Oracle: 1,000 columns max.                                                                                                    |                                                                       |  |  |  |  |
| Instruction | Number of columns in an UPDATE operation                          | SQL Server: 1,024 columns max.<br>Oracle: 1,000 columns max.                                                                                                    |                                                                       |  |  |  |  |
|             | Number of columns in a SELECT operation                           | SQL Server: 1,024 columns max.<br>Oracle: 1,000 columns max.                                                                                                    |                                                                       |  |  |  |  |
|             | Number of records in the output of a SE-<br>LECT operation        | 65,535 elements max., 4 MB max.                                                                                                    |                                                                       |  |  |  |  |
| Run mode o  | of the DB Connection Service                                      | Operation Mode or Test Mode  Operation Mode: When each instruction is execute Test Mode: When each instruction is executed, the accessing the DB actually.                                                                                                    |                                                                       |  |  |  |  |
| Spool funct | ion                                                               | Used to store SQL statements when an error occurre communications are recovered from the error.                                                                                                    | ed and resend the statements when the                                 |  |  |  |  |
|             | Spool capacity                                                    | 1 MB *4                                                                                                    | 192 KB *4                                                             |  |  |  |  |
| Operation L | og function                                                       | The following three types of logs can be recorded.  • Execution Log: Log for tracing the executions of the Debug Log: Detailed log for SQL statement execution SQL Execution Failure Log: Log for execution failure.                                                                    | tions of the DB Connection Service.                                   |  |  |  |  |
| DB Connec   | tion Service shutdown function                                    | Used to shut down the DB Connection Service after a SD Memory Card.                                                                                                    | automatically saving the Operation Log files into the                 |  |  |  |  |

<sup>\*1.</sup> Supported only by the CPU Units with unit version 1.03 or later. \*7. Supported only by the CPU Units with unit version 1.08 or later.

<sup>\*13.</sup> Restore is supported with unit version 1.14 or later.

<sup>\*1.</sup> SQL Server 2014, Oracle Database 12c and PostgreSQL 9.2/9.3/9.4 are supported by DBCon version 1.02 or higher.
\*2. The supported storage engines of the DB are InnoDB and MyISAM.
\*3. When two or more DB Connections are established, the operation cannot be guaranteed if you set different database types for the connections.
\*4. Refer to "NJ-series Database Connection CPU Units User's Manual(W527)" for the information.

### **Functions Supported by NJ501-1340**

Besides functions of the NJ501-1300, functions supported by the NJ501-1340 are as follows.

| Item                          | Description                                                                                                    |
|-------------------------------|----------------------------------------------------------------------------------------------------|
| Supported port                | Built-in EtherNet/IP port                                                                                                    |
| Supported standard *1         | The Unit conforms to the following SEMI standards: E37-0303, E37.1-0702, E5-0707, and E30-0307                                                                                                    |
| Fundamental GEM requirement   | State Model, Equipment Processing State, Host-initiated S1, F13/F14 Scenario, Event Notification, On-Line Identification, Error Message, Control (Operator Initiated), Documentation                                                                                                    |
| Additional GEM capability     | Establish Communications, Dynamic Event Report Configuration, Variable Data Collection, Trace Data Collection, Status Data Collection, Alarm Management, Remote Control, Equipment Constant, Process Recipe Management *1, Material Movement, Equipment Terminal Service, Clock, Limit Monitoring, Spooling *2, Control (Host Initiated)                                                                                                    |
| User-defined message          | You can create non-GEM compliant communications messages and have host communications.                                                                                                    |
| GEM specific instruction      | The Unit supports 29 instructions to perform the following:  Changing the GEM Service status.  Setting HSMS communications.  Reporting events and reporting alarms.  Acknowledging host commands and enhanced remote commands.  Changing equipment constants.  Uploading and downloading process programs.  Sending and acknowledging equipment terminal messages.  Requesting to change time.  Sending user-defined messages.  Getting SECS communications log. |
| GEM Service log *2            | Can record the following information.  • HSMS communications log: Keeps log of HSMS communications operations.  • SECS message log: Keeps log of SECS-II communications messages.  • Execution log: Keeps log of executions of GEM instructions.                                                                                                    |
| Shutting down the GEM Service | Saves the spool data and GEM Service log records into an SD Memory Card and ends the GEM Service.                                                                                                    |

<sup>\*1.</sup> E42 recipes, large process programs, and E139 recipes are not supported.

#### Conformance to Fundamental GEM Requirements and Additional Capabilities

| Fundamental GEM requirements        | GEM-compliant |
|-------------------------------------|---------------|
| State Model                         |               |
| Equipment Processing State          |               |
| Host-initiated S1, F13/F14 Scenario |               |
| Event Notification                  | Yes           |
| On-Line Identification              | 103           |
| Error Message                       |               |
| Control (Operator Initiated)        |               |
| Documentation                       |               |

| Additional capabilities            | GEM-compliant                                               |  |  |
|------------------------------------|-------------------------------------------------------------|--|--|
| Establish Communications           |                                                             |  |  |
| Dynamic Event Report Configuration |                                                             |  |  |
| Variable Data Collection           |                                                             |  |  |
| Trace Data Collection              | Yes                                                         |  |  |
| Status Data Collection             | 162                                                         |  |  |
| Alarm Management                   |                                                             |  |  |
| Remote Control                     |                                                             |  |  |
| Equipment Constant                 |                                                             |  |  |
| Process Recipe Management          | Process program: Yes<br>E42 recipes: No<br>E139 recipes: No |  |  |
| Material Movement                  |                                                             |  |  |
| Equipment Terminal Service         |                                                             |  |  |
| Clock                              | Yes                                                         |  |  |
| Limit Monitoring                   | 165                                                         |  |  |
| Spooling                           |                                                             |  |  |
| Control (Host Initiated)           |                                                             |  |  |

## Functions Supported by NJ501-4□□□

Besides functions of the NJ501-1 $\square$ 00, functions supported by the NJ501-4 $\square$  $\square$  are as follows.

| lla                     |                     |                                                        |                     | NJ501-                                                                                          |                                |                |                 |        |
|-------------------------|---------------------|--------------------------------------------------------|---------------------|-------------------------------------------------------------------------------------------------|--------------------------------|----------------|-----------------|--------|
| ltem                    |                     |                                                        | 4500                | 4400                                                                                            | 4300                           | 4310           | 4320            |        |
|                         |                     | Multi-axes coordinated control                         | Conveyer tracking   | The robot is moved in synchronization with the conveyor during the conveyor tracking operation. |                                |                | r during the    |        |
| Robot control functions |                     | Auxiliary functions for multi-axes coordinated control | Kinematics Setting  | Set parameters for robot operation, such as arm length of Delta3 rob                            |                                |                | f Delta3 robot. |        |
| ,                       | Auxiliary functions | Monitoring functions                                   | Work space function |                                                                                                 | inate values fouring operation | or workspace o | heck and chec   | ck the |

<sup>\*2.</sup> The capability is not available when no SD Memory Card is mounted.

#### **Version Information**

#### **Unit Versions**

| Units                           | Models     | Unit Version                                        |
|---------------------------------|------------|-----------------------------------------------------|
| NX701 CPU Units                 | NX701-□□□□ | From unit version 1.10 to 1.14                      |
| NJ501 CPU Units                 | NJ501-□□□  | From unit version 1.00 to 1.15                      |
| NJ301 CPU Units                 | NJ301-□□□  | From unit version 1.01 to 1.14                      |
| NJ101 CPU Units                 | NJ101-□□□  | From unit version 1.11 to 1.14                      |
| NJ-series Database              | NJ501-□□20 | Unit version 1.05<br>From unit version 1.07 to 1.15 |
| Connection CPU Units            | NJ101-□020 | From unit version 1.11 to 1.14                      |
| NJ-series SECS/GEM CPU Unit     | NJ501-1340 | From unit version 1.09 to 1.15                      |
| NJ-series NJ Robotics CPU Units | NJ501-4□□0 | From unit version 1.02 to 1.15                      |

#### Unit Versions and Programming Devices (NX701 CPU Units / NJ-series CPU Units)

The following tables show the relationship between unit versions and Sysmac Studio versions.

#### **Unit Versions and Programming Devices**

| Unit Version of CPU Unit | Corresponding version of Sysmac Studio |
|--------------------------|----------------------------------------|
| 1.15                     | 1.19                                   |
| 1.14                     | 1.18                                   |
| 1.13                     | 1.17                                   |
| 1.12                     | 1.16                                   |
| 1.11                     | 1.15                                   |
|                          | 1.14                                   |
| 1.10 *1*2                | 1.13                                   |
|                          | 1.12                                   |
| 1.09 *3                  | 1.11                                   |
| 1.09 3                   | 1.10                                   |
| 1.08                     | 1.09                                   |
| 1.07                     | 1.08                                   |
| 1.06                     | 1.07                                   |
| 1.05 *4                  | 1.06                                   |
| 1.04                     | 1.05                                   |
| 1.03                     | 1.04                                   |
| 1.02                     | 1.03                                   |
| 1.01                     | 1.02                                   |
| 1.00 *5                  | 1.01                                   |
| 1.00 5                   | 1.00                                   |

<sup>\*1.</sup> The NJ101-1020 or NJ101-9020 can be used with Sysmac Studio version 1.14 or higher.

Note: 1. If you use a lower version of the Sysmac Studio, you can use only the functions of the unit version of the CPU Unit that corresponds to the Sysmac Studio version.

If you use a CPU Unit with an earlier version, select the unit version of the connected CPU Unit or an earlier unit version in the Select Device Area of the Project Properties Dialog Box on the Sysmac Studio. You can use only the functions that are supported by the unit version of the connected CPU Unit.

2. The license number for a robot is required to use this CPU Unit. Contact your OMRON representative for details.

<sup>\*2.</sup> The NX701-\(\subseteq \subseteq \rangle \subseteq \rangle \subseteq \text{Unit can be used with Sysmac Studio version 1.13 or higher.}\)

<sup>\*3.</sup> The NJ501-1340 CPU Unit can be used with Sysmac Studio version 1.11 or higher.

<sup>\*4.</sup> The NJ501-1□20 CPU Unit can be used with Sysmac Studio version 1.07 or higher.

<sup>\*5.</sup> There is no NJ301- CPU Unit with unit version 1.00. Therefore, you cannot use an NJ301- CPU Unit with Sysmac Studio version 1.01 or lower

## Unit Versions, DBCon Versions and Programming Devices (NJ-series Database Connection CPU Units)

The following table gives the relationship between unit versions of CPU Units and the corresponding Sysmac Studio versions.

| Unit version of CPU Unit | DBCon Version | Corresponding version of Sysmac Studio |  |
|--------------------------|---------------|----------------------------------------|--|
| 1.15                     |               | 1.19                                   |  |
| 1.14                     |               | 1.18                                   |  |
| 1.13                     | 1.02          | 1.17                                   |  |
| 1.12                     | 1.02          | 1.16                                   |  |
| 1.11                     |               | 1.15                                   |  |
|                          |               | 1.14                                   |  |
| 1.10 *                   |               | 1.13<br>1.12                           |  |
| 1.09                     | 1.01          | 1.11                                   |  |
| 1.08                     |               | 1.09                                   |  |
| 1.07                     |               | 1.08                                   |  |
| 1.05                     | 1.00          | 1.07<br>1.06                           |  |

Note: If you use a lower version of the Sysmac Studio, you can use only the functions of the unit version of the CPU Unit that corresponds to the Sysmac Studio version.

If you use a CPU Unit with an earlier version, select the unit version of the connected CPU Unit or an earlier unit version in the Select Device Area of the Project Properties Dialog Box on the Sysmac Studio. You can use only the functions that are supported by the unit version of the connected CPU Unit.

## Unit Versions, Robot Versions and Programming Devices (NJ-series NJ Robotics CPU Units)

The following table gives the relationship between unit versions of CPU Units and the corresponding Sysmac Studio versions.

| Unit version of CPU Unit | Robot version of CPU Unit | Corresponding version of Sysmac Studio |  |
|--------------------------|---------------------------|----------------------------------------|--|
| 1.15                     | 1.04                      | 1.19                                   |  |
| 1.14                     | 1.04                      | 1.18                                   |  |
| 1.13                     |                           | 1.17                                   |  |
| 1.12                     | 1.03                      | 1.16                                   |  |
| 1.11                     |                           | 1.15                                   |  |
| 1.10                     | 1.02                      | 1.14                                   |  |
| 1.09                     | 1.02                      | 1.13                                   |  |
| 4.00                     | 1.02                      | 1.12<br>1.11                           |  |
| 1.08                     | 1.01                      | 1.10                                   |  |
| 1.07                     |                           | 1.08                                   |  |
| 1.06                     |                           | 1.07                                   |  |
| 1.05                     | 1.00                      | 1.06                                   |  |
| 1.04                     | 1.00                      | 1.05                                   |  |
| 1.03                     |                           | 1.04                                   |  |
| 1.02                     |                           | 1.04                                   |  |

Note: If you use a lower version of the Sysmac Studio, you can use only the functions of the unit version of the CPU Unit that corresponds to the Sysmac Studio version.

If you use a CPU Unit with an earlier version, select the unit version of the connected CPU Unit or an earlier unit version in the Select Device Area of the Project Properties Dialog Box on the Sysmac Studio. You can use only the functions that are supported by the unit version of the connected CPU Unit.

## Relationship between Hardware Revisions of CPU Units and Sysmac Studio Versions

The following table shows how the hardware revisions of the NJ-series CPU Units correspond to Sysmac Studio versions. Use the corresponding version of Sysmac Studio or higher if you execute the Simulator in Execution Time Estimation Mode. You cannot select the relevant hardware revision if you use a lower version of the Sysmac Studio.

| Model number | Hardware revision of CPU Unit | Corresponding version of Sysmac Studio |
|--------------|-------------------------------|----------------------------------------|
| NJ501-□□□□   | Α                             | Ver.1.14 or higher                     |

<sup>\*</sup> For NJ101- 20, Supported only by the Sysmac Studio version 1.14 or higher.

## Functions That Were Added or Changed for Each Unit Version and Sysmac Studio version

### **Additions and Changes to Functional Specifications**

The following table gives the unit version of the CPU Units and the Sysmac Studio version for each addition or change to the functional specifications.

|                       | Fur                                | action                                     |                                                    | Addition/<br>change | Unit version | Sysmac<br>Studio version |
|-----------------------|------------------------------------|--------------------------------------------|----------------------------------------------------|---------------------|--------------|--------------------------|
| Tasks                 | Function                           | Conditionally executed ta                  | sks                                                | Addition            | 1.03         | 1.04                     |
|                       | Namespaces                         |                                            |                                                    | Addition            | 1.01         | 1.02                     |
|                       | Data toral                         | 04                                         | Specifying member                                  | Addition            | 1.01         | 1.02                     |
| Programming           | Data types                         | Structure data types                       | offsets                                            | Change              | 1.01         | 1.03                     |
|                       | Libraries                          |                                            |                                                    | Addition            | 1.01         | 1.02                     |
|                       |                                    | Single-axis position control               | Cyclic synchronous absolute positioning            | Addition            | 1.03         | 1.04                     |
|                       |                                    |                                            | Homing with specified parameters                   | Addition            | 1.03         | 1.04                     |
|                       | Single axes                        | Auxiliary function for single-axis control | Enabling digital cam switches                      | Addition            | 1.06         | 1.07                     |
|                       |                                    | Single-axis control                        | Command position compensation                      | Addition            | 1.10         | 1.12                     |
|                       |                                    |                                            | Start velocity                                     | Addition            | 1.05         | 1.06                     |
| Motion control        |                                    | Multi-axes coordinated control             | Axes group cyclic synchronous absolute positioning | Addition            | 1.01         | 1.02                     |
|                       | Axes groups                        | Auxiliary functions for                    | Reading axes group positions                       | Addition            | 1.01         | 1.02                     |
|                       |                                    | multi-axes coordinated control             | Changing the axes in a group                       | Addition            | 1.01         | 1.02                     |
|                       |                                    | Cams                                       | Generating cam tables                              | Addition            | 1.08         | 1.09                     |
|                       | Common items                       | Parameters                                 | Changing axis parameters                           | Addition            | 1.08         | 1.09                     |
|                       | Auxiliary functions                | Addition                                   | 1.05                                               | 1.06                |              |                          |
| Unit (I/O) management | NX Units                           |                                            |                                                    | Addition            | 1.05         | 1.06                     |
|                       | EtherNet/<br>IP port               | TCP/IP applications                        | FTP client                                         | Addition            | 1.08         | 1.09                     |
| Communications        | EtherCAT port                      | Packet monitoring * (NJ301-□□□□)           |                                                    | Addition            | 1.10         | 1.12                     |
|                       | Communications instruction         | Change                                     | 1.08<br>1.11                                       | 1.09<br>1.15        |              |                          |
| Debugging function    | Differential monitoring            |                                            |                                                    | Addition            | 1.03         | 1.04                     |
| Reliability functions | Self diagnosis                     | Controller errors                          | Changing levels                                    | Addition            | 1.03         | 1.04                     |
|                       | Asset protection                   | Protection                                 | Data protection                                    | Addition            | 1.01         | 1.02                     |
| Security              | and preventing incorrect operation | Operation authority verification           | Number of groups                                   | Change              | 1.01         | 1.02                     |
| SD Momony Cards       | Application                        | Automatic transfer from S                  | D Memory Card                                      | Addition            | 1.03         | 1.04                     |
| SD Memory Cards       | Application                        | Transfer program from S                    | D Memory Card                                      | Addition            | 1.11         | 1.15                     |
|                       |                                    |                                            | CPU Unit front-panel DIP switch                    | Addition            | 1.03         | 1.04                     |
| Backing up data       |                                    | Operating methods                          | Specification with system-defined variables        | Addition            | 1.03         | 1.04                     |
|                       | SD Memory Card back-<br>ups        | Operating methods                          | SD Memory Card<br>Window in Sysmac<br>Studio       | Addition            | 1.03         | 1.04                     |
|                       |                                    |                                            | Special instruction                                | Addition            | 1.08         | 1.09                     |
|                       |                                    | Protection                                 | Disabling backups to SD Memory Cards               | Addition            | 1.03         | 1.04                     |
|                       | Sysmac Studio Controller           | backups                                    |                                                    | Addition            | 1.03         | 1.04                     |

<sup>\*</sup> This addition applies only to an NJ301- CPU Unit. The NJ501- and NJ101- CPU Units support packet monitoring with all versions.

### **Performance Improvements for Unit Version Upgrades**

This section introduces the functions for which performance was improved for each unit version of NJ-series CPU Unit and for each Sysmac Studio version.

|                      |                                                           | Function                                                        |                                                | Performance value                                                  | Unit version                     | Sysmac Studio version |
|----------------------|-----------------------------------------------------------|-----------------------------------------------------------------|------------------------------------------------|--------------------------------------------------------------------|----------------------------------|-----------------------|
|                      |                                                           | Number of POU instan                                            |                                                | 9,000                                                              |                                  | 1.06 or higher        |
|                      |                                                           |                                                                 | (NJ501-□□□□)                                   | 6,000                                                              |                                  | 1.05 or lower         |
|                      | D                                                         | 0                                                               |                                                | 3,000                                                              | 4.04                             | 1.05 or higher        |
|                      | Program capacity                                          | Quantities                                                      | Number of POU instances (NJ301-□□□□)           | 1,500                                                              | 1.04 or later                    | 1.04 or lower         |
| Programming          |                                                           |                                                                 |                                                | 2,400                                                              | 4.00                             | 1.05 or higher        |
|                      |                                                           |                                                                 |                                                | 1,500                                                              | 1.03 or earlier                  | 1.04 or lower         |
|                      |                                                           |                                                                 |                                                | 5,000                                                              | 4.04                             | 1.05 or higher        |
|                      | Memory capacity for variables                             | Variables with a Retain attribute                               | Number of variables <sup>*1</sup> (NJ301-□□□□) | 2,500                                                              | 1.04 or later                    | 1.04 or lower         |
|                      | variables                                                 | danado                                                          | (110001 ====)                                  | 2,500                                                              | 1.03 or earlier                  |                       |
|                      |                                                           | Maximum number of con                                           | trolled avec*2*3*4                             | 15 axes                                                            | 1.06 or later                    | 1.07 or higher        |
|                      | Number of controlled axes                                 | Maximum number of controlled axes 234 (NJ301-□□□)               |                                                | 8 axes (NJ301-1200)<br>4 axes (NJ301-1100)                         | Other than the abov              | e combination         |
| Motion Control       |                                                           | Maximum number of axes for single-axis control 4'5 (NJ301-□□□□) |                                                | 15 axes                                                            | 1.06 or later                    | 1.07 or higher        |
|                      |                                                           |                                                                 |                                                | 8 axes (NJ301-1200)<br>4 axes (NJ301-1100)                         | Other than the above combination |                       |
|                      |                                                           | Packet interval                                                 |                                                | Can be set for each connection. 1 to 10,000 ms in 1-ms increments  | 1.03 or later                    |                       |
| Built-in EtherNet/IP | CIP service: Tag<br>data links (cyclic<br>communications) |                                                                 |                                                | Can be set for each connection. 10 to 10,000 ms in 1-ms increments | 1.02 or earlier                  |                       |
| port                 |                                                           | Permissible communications band                                 |                                                | 3,000 pps*6 (including heartbeat)                                  | 1.03 or later                    |                       |
|                      |                                                           |                                                                 |                                                | 1,000 pps (including heartbeat)                                    | 1.02 or earlier                  |                       |
|                      | Number of TCP socke                                       | ate.                                                            |                                                | 30                                                                 | 1.03 or later                    |                       |
|                      | Number of TOP SOCKE                                       | 71 <b>0</b>                                                     |                                                | 16                                                                 | 1.02 or earlier                  |                       |
| Built-in EtherCAT    | Communications cycle                                      | e* <sup>7</sup>                                                 |                                                | 500, 1,000, 2,000, or 4,000 μs                                     | 1.03 or later                    |                       |
| port                 | (NJ301-□□□□)                                              |                                                                 |                                                |                                                                    | 1.02 or earlier                  |                       |

<sup>\*1.</sup> The performance improvement applies only to an NJ301- CPU Unit. The maximum number of variables with a Retain attributes for the NJ501-□□□□ is 10,000.

<sup>\*2.</sup> This is the total for all axis types.

<sup>\*3.</sup> The performance improvement applies only to an NJ301-□□□□ CPU Unit. The maximum numbers of controlled axes for the NJ501-□□□□□

NJ501-1500: 64 axes, NJ501-1400: 32 axes, and NJ501-1300: 16 axes

<sup>\*4.</sup> There is no change in the maximum number of used real axes.

<sup>\*5.</sup> The performance improvement applies only to an NJ301- CPU Unit. The maximum numbers of axes for single-axis control for the NJ501-□□□□ are as follows:

NJ501-1500: 64 axes, NJ501-1400: 32 axes, and NJ501-1300: 16 axes

<sup>\*6.</sup> Here, pps means "packets per second" and indicates the number of packets that can be processed in one second.
\*7. The performance improvement applies only to an NJ301-□□□□ CPU Unit. You can use 500, 1,000, 2,000 or 4,000 μs communications cycle with an NJ501-□□□□ CPU Unit, and 1,000, 2,000 or 4,000 μs communications cycle with an NJ101-□□□□ CPU Unit.

## **Components and Functions**

#### **NX-series CPU Unit**

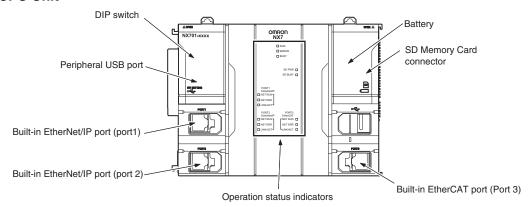

#### **NJ-series CPU Unit**

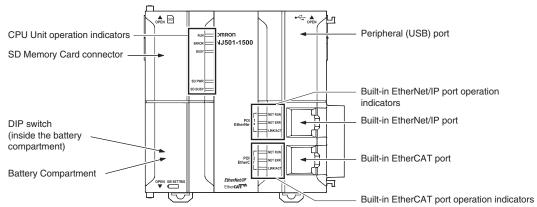

Dimensions (Unit: mm)

#### NX701 CPU Units (NX701-000)

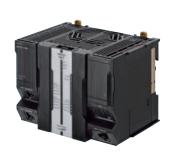

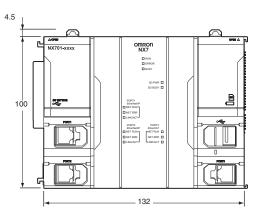

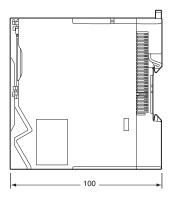

When a cable is connected (such as a communications cable)

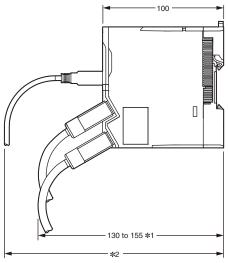

- **\*1.** This is the dimension from the back of the Unit to the communications cables.
  - 130 mm: When an MPS588-C Connector is used. 155 mm: When an XS6G-T421-1 Connector is used.
- \*2. This dimension depends on the specifications of the commercially available USB cable. Check the specifications of the USB cable that is used.

#### **NJ-series CPU Units**

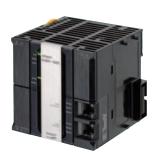

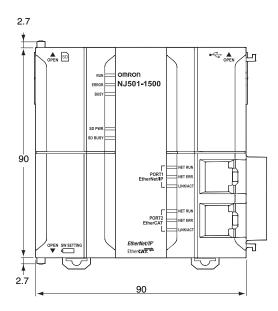

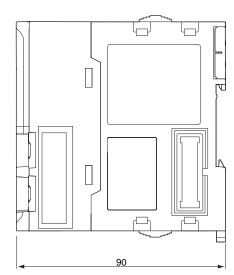

## **Related Manuals**

| Cat. No. | Model number                              | Manual                                                               | Application                                                                                                    | Description                                                                                                    |
|----------|-------------------------------------------|----------------------------------------------------------------------|----------------------------------------------------------------------------------------------------|----------------------------------------------------------------------------------------------------|
| W513     | NJ501-□□□<br>NJ301-□□□<br>NJ101-□□□       | NJ Series Startup<br>Guide (CPU Unit)                                | Using the NJ-series CPU Unit for the first time                                                                                                    | The startup procedures for using an NJ-series CPU Unit and the basic operating instructions for the Sysmac Studio are described with a simple sequence control example.                                                                                                    |
| W514     | NX701<br>NX1P2<br>NJ501<br>NJ301<br>NJ101 | NJ/NX-series Startup<br>Guide (Motion<br>Control)                    | Using the motion control function module of the NJ/NX-series for the first time                                                                                                    | The startup procedures for setting axis parameters and performing simple one-axis positioning and two-axis linear interpolation with an NJ/NX-series CPU Unit and the operating instructions for the Sysmac Studio are described.                                                                                                    |
| W535     | NX701                                     | NX-series CPU Unit<br>Hardware User's<br>Manual                      | Learning the basic specifications of the NX701-series CPU Units, including introductory information, designing, installation, and maintenance.  Mainly hardware information is provided. | An introduction to the entire NX701-series system is provided along with the following information on a Controller built with a CPU Unit.  Features and system configuration Introduction Part names and functions General specifications Installation and wiring Maintenance and inspection Use this manual together with the NJ/NX-series CPU Unit Software User's Manual (Cat. No. W501).       |
| W500     | NJ501<br>NJ301<br>NJ101                   | NJ-series CPU Unit<br>Hardware User's<br>Manual                      | Learning the basic specifications of the NJ-series CPU Units, including introductory information, designing, installation, and maintenance Mainly hardware information is provided.      | An introduction to the entire NJ-series system is provided along with the following information on a Controller built with a CPU Unit.  • Features and system configuration • Introduction • Part names and functions • General specifications • Installation and wiring • Maintenance and inspection Use this manual together with the NJ-series CPU Unit Software User's Manual (Cat. No. W501). |
| W501     | NX701<br>NX1P2<br>NJ501<br>NJ301<br>NJ101 | NJ/NX-series CPU<br>Unit Software User's<br>Manual                   | Learning how to program and<br>set up an NJ/NX-series CPU<br>Unit.<br>Mainly software information is<br>provided.                                                                        | The following information is provided on a Controller built with an NJ/NX-series CPU Unit.  • CPU Unit operation • CPU Unit features • Initial settings • Programming language specifications and programming with the IEC 61131-3 standard. Use this manual together with the NJ-series CPU Unit Hardware User's Manual (Cat. No. W500).                                                          |
| W507     | NX701                                     | NJ/NX-series CPU<br>Unit Motion Control<br>User's Manual             | Learning about motion control settings and programming concepts                                                                                                    | The settings and operation of the CPU Unit and programming concepts for motion control are described. Use this manual together with the <i>NJ-series CPU Unit Hardware User's Manual</i> (Cat. No. W500) and <i>NJ/NJ-series CPU Unit Software User's Manual</i> (Cat. No. W501).                                                                                                    |
| W505     | NX701<br>NX1P2<br>NJ501<br>NJ301<br>NJ101 | NJ/NX-series CPU<br>Unit Built-in EtherCAT<br>Port User's Manual     | Using the built-in EtherCAT port on an NJ/NX-series CPU Unit                                                                                                    | Information on the built-in EtherCAT port is provided. This manual provides an introduction and provides information on the configuration, features, and setup. Use this manual together with the <i>NJ-series CPU Unit Hardware User's Manual</i> (Cat. No. W500) and <i>NJ/NX-series CPU Unit Software User's Manual</i> (Cat. No. W501).                                                        |
| W539     | NJ501-4□□□                                | NJ-series Robotics<br>CPU Units User's<br>Manual                     | Using the robot control with NJ-series Controllers.                                                                                                    | Describes the robot control. Use this manual together with the <i>NJ/NX-series CPU Unit Motion Control User's Manual</i> (Cat. No. W507) and the <i>NJ/NX-series Motion Control Instructions Reference Manual</i> (Cat. No. W508).                                                                                                    |
| W527     | NJ501-□□20<br>NJ101-□□20                  | NJ-series Database<br>Connection CPU<br>Units User's Manual          | Learning about the functions<br>and application procedures of<br>the NJ-series DB Connection<br>function.                                                                                | Describes the functions and application procedures of the NJ-series DB Connection function.                                                                                                    |
| W528     | NJ501-1340                                | NJ-series<br>SECS/GEM CPU Unit<br>User's Manual                      | Learning about the SECS/<br>GEM CPU Unit and how to<br>use it.                                                                                                    | Functional outline, GEM instructions, settings with the GEM Configurator and so on are provided.                                                                                                    |
| W506     | NX701                                     | NJ/NX-series CPU<br>Unit Built-in EtherNet/<br>IP Port User's Manual | Using the built-in EtherNet/IP port on an NJ/NX-series CPU Unit                                                                                                    | Information on the built-in EtherNet/IP port is provided. Information is provided on the basic setup, tag data links, FINS communications (non-disclosure), and other features. Use this manual together with the <i>NJ-series CPU Unit Hardware User's Manual</i> (Cat. No. W500) and <i>NJ/NX-series CPU Unit Software User's Manual</i> (Cat. No. W501).                                        |
| W502     | NX701                                     | NJ/NX-series<br>Instructions<br>Reference Manual                     | Learning about the specifications of the instruction set that is provided by OMRON                                                                                                    | The instructions in the instruction set (IEC 61131-3 specifications) are described. Use this manual together with the <i>NJ-series CPU Unit Hardware User's Manual</i> (Cat. No. W500) and <i>NJ/NX-series CPU Unit Software User's Manual</i> (Cat. No. W501).                                                                                                    |

| Cat. No.                                                             | Model number                                                       | Manual                                                                                                    | Application                                                                                                    | Description                                                                                                    |
|----------------------------------------------------------------------|--------------------------------------------------------------------|----------------------------------------------------------------------------------------------------|----------------------------------------------------------------------------------------------------|----------------------------------------------------------------------------------------------------|
| W508                                                                 | NX701-                                                             | NJ/NX-series Motion<br>Control Instructions<br>Reference Manual                                              | Learning about the specifications of the motion control instructions that are provided by OMRON                                                                | The motion control instructions are described. Use this manual together with the <i>NJ-series CPU Unit Hardware User's Manual</i> (Cat. No. W500), <i>NJ/NX-series CPU Unit Software User's Manual</i> (Cat. No. W501) and <i>NJ/NX-series CPU Unit Motion Control User's Manual</i> (Cat. No. W507).                                                                                                    |
| W503                                                                 | NX701-  -  -  <br>NX1P2-  -  -  <br>NJ501-  -  -  <br>NJ301-  -  - | NJ/NX-series<br>Troubleshooting<br>Manual                                                                    | Learning about the errors that may be detected in an NJ/NX-series Controller.                                                                                  | Concepts on managing errors that may be detected in an NJ/NX-series Controller and information on individual errors are described. Use this manual together with the <i>NJ-series CPU Unit Hardware User's Manual</i> (Cat. No. W500) and <i>NJ/NX-series CPU Unit Software User's Manual</i> (Cat. No. W501).                                                                                                    |
| W504                                                                 | SYSMAC-SE2                                                         | Sysmac Studio<br>Version<br>1 Operation Manual                                                               | Learning about the operating procedures and functions of the Sysmac Studio.                                                                                    | Describes the operating procedures of the Sysmac Studio.                                                                                                    |
| W490<br>W498<br>W491<br>Z317<br>W492<br>W494<br>W497<br>W495<br>W495 | CJ1W*                                                              | CJ-series Special Unit<br>Manuals for NJ-series<br>CPU Unit                                                  | Leaning how to connect CJ-<br>series Units                                                                                                    | The methods and precautions for using CJ-series Units with an NJ-series CPU Unit are described, including access methods and programming interfaces.  Manuals are available for the following Units.  Analog I/O Units, Insulated-type Analog I/O Units, Temperature Control Units, ID Sensor Units, High-speed Counter Units, and DeviceNet Units, EtherNet/IP Units, CompoNet Master Units Use this manual together with the NJ-series CPU Unit Hardware User's Manual (Cat. No. W500) and NJ/NX-series CPU Unit Software User's Manual (Cat. No. W501). |
| Y128                                                                 |                                                                    | Vision & Robot Inte-<br>grated Simulation<br>Startup Guide                                                   | Learning about the operating procedures of Vision & Robot integrated simulation.                                                                               | Describes the operating procedures of Vision & Robot integrated simulation.                                                                                                    |
| Y213                                                                 |                                                                    | Vision & Robot Inte-<br>grated Simulation<br>Technology Introduc-<br>tion Guide (Calibra-<br>tion Parameter) | Learning about the calibration parameters created using the 3D Equipment Model Creation Wizard for the Vision & Robot integrated simulation.                   | Describes calibration parameters created using the 3D Equipment Model Creation Wizard for the Vision & Robot integrated simulation.                                                                                                    |
| Z368                                                                 | SYSMAC-SE20                                                        | Vision Sensor FH Series Conveyor Tracking Application Programming Guide                                      | Learning about the setup pro-<br>cedure of the wizard style cal-<br>ibration for cameras, robots,<br>or conveyors.                                             | Describes how to configure and operate Conveyor Tracking Calibration Wizard on Sysmac Studio on FH Sensor Controllers.                                                                                                    |
| Z369                                                                 | SYSMAC-RA401L NJ501-4□□□ R88D-KN□-ECT FH-1□□□ FH-3□□□              | Vision Sensor FH Series Operation Manual<br>Sysmac Studio Calibration Plate Print<br>Tool                    | Learning about the setup pro-<br>cedure for printing the Pattern<br>on a Calibration Plate used for<br>calibration for cameras and<br>robots on Sysmac Studio. | Describes how to configure and operate Calibration Plate Print Tool on Sysmac Studio on FH Sensor Controllers.                                                                                                    |
| Z370                                                                 |                                                                    | Vision Sensor FH Series Operation Manual<br>Sysmac Studio Conveyor Tracking Calibration Wizard Tool          | Learning about the setting procedure of sample macros for conveyor tracking.                                                                                   | Describes the setting procedure of sample macros used for applications of conveyor tracking on FH Sensor Controllers.                                                                                                    |
| Z371                                                                 |                                                                    | Vision Sensor FH Se-<br>ries Operation Manual<br>Sysmac Studio Con-<br>veyor Panorama Dis-<br>play Tool      | Learning about the setup procedure of panorama display for image capture of targets on conveyors.                                                              | Describes how to configure and operate the Conveyor Panorama Display tool on Sysmac Studio on FH Sensor Controllers.                                                                                                    |

<sup>\*</sup> You can use only with NJ-series CPU Unit.

#### Terms and Conditions Agreement

#### Read and understand this catalog.

Please read and understand this catalog before purchasing the products. Please consult your OMRON representative if you have any questions or comments.

#### Warranties.

- (a) Exclusive Warranty. Omron's exclusive warranty is that the Products will be free from defects in materials and workmanship for a period of twelve months from the date of sale by Omron (or such other period expressed in writing by Omron). Omron disclaims all other warranties, express or implied.
- (b) Limitations. OMRON MAKES NO WARRANTY OR REPRESENTATION, EXPRESS OR IMPLIED, ABOUT NON-INFRINGEMENT, MERCHANTABILITY OR FITNESS FOR A PARTICULAR PURPOSE OF THE PRODUCTS. BUYER ACKNOWLEDGES THAT IT ALONE HAS DETERMINED THAT THE

PRODUCTS WILL SUITABLY MEET THE REQUIREMENTS OF THEIR INTENDED USE.

Omron further disclaims all warranties and responsibility of any type for claims or expenses based on infringement by the Products or otherwise of any intellectual property right. (c) Buyer Remedy. Omron's sole obligation hereunder shall be, at Omron's election, to (i) replace (in the form originally shipped with Buyer responsible for labor charges for removal or replacement thereof) the non-complying Product, (ii) repair the non-complying Product, or (iii) repay or credit Buyer an amount equal to the purchase price of the non-complying Product; provided that in no event shall Omron be responsible for warranty, repair, indemnity or any other claims or expenses regarding the Products unless Omron's analysis confirms that the Products were properly handled, stored, installed and maintained and not subject to contamination, abuse, misuse or inappropriate modification. Return of any Products by Buyer must be approved in writing by Omron before shipment. Omron Companies shall not be liable for the suitability or unsuitability or the results from the use of Products in combination with any electrical or electronic components, circuits, system assemblies or any other materials or substances or environments. Any advice, recommendations or information given orally or in writing, are not to be construed as an amendment or addition to the above warranty.

See http://www.omron.com/global/ or contact your Omron representative for published information.

#### Limitation on Liability; Etc.

OMRON COMPANIES SHALL NOT BE LIABLE FOR SPECIAL, INDIRECT, INCIDENTAL, OR CONSEQUENTIAL DAMAGES, LOSS OF PROFITS OR PRODUCTION OR COMMERCIAL LOSS IN ANY WAY CONNECTED WITH THE PRODUCTS, WHETHER SUCH CLAIM IS BASED IN CONTRACT, WARRANTY, NEGLIGENCE OR STRICT LIABILITY.

Further, in no event shall liability of Omron Companies exceed the individual price of the Product on which liability is asserted.

#### Suitability of Use.

Omron Companies shall not be responsible for conformity with any standards, codes or regulations which apply to the combination of the Product in the Buyer's application or use of the Product. At Buyer's request, Omron will provide applicable third party certification documents identifying ratings and limitations of use which apply to the Product. This information by itself is not sufficient for a complete determination of the suitability of the Product in combination with the end product, machine, system, or other application or use. Buyer shall be solely responsible for determining appropriateness of the particular Product with respect to Buyer's application, product or system. Buyer shall take application responsibility in all cases.

NEVER USE THE PRODUCT FOR AN APPLICATION INVOLVING SERIOUS RISK TO LIFE OR PROPERTY OR IN LARGE QUANTITIES WITHOUT ENSURING THAT THE SYSTEM AS A WHOLE HAS BEEN DESIGNED TO ADDRESS THE RISKS, AND THAT THE OMRON PRODUCT(S) IS PROPERLY RATED AND INSTALLED FOR THE INTENDED USE WITHIN THE OVERALL EQUIPMENT OR SYSTEM.

#### Programmable Products.

Omron Companies shall not be responsible for the user's programming of a programmable Product, or any consequence thereof.

#### Performance Data.

Data presented in Omron Company websites, catalogs and other materials is provided as a guide for the user in determining suitability and does not constitute a warranty. It may represent the result of Omron's test conditions, and the user must correlate it to actual application requirements. Actual performance is subject to the Omron's Warranty and Limitations of Liability.

#### Change in Specifications.

Product specifications and accessories may be changed at any time based on improvements and other reasons. It is our practice to change part numbers when published ratings or features are changed, or when significant construction changes are made. However, some specifications of the Product may be changed without any notice. When in doubt, special part numbers may be assigned to fix or establish key specifications for your application. Please consult with your Omron's representative at any time to confirm actual specifications of purchased Product.

<u>Errors and Omissions.</u> <u>Information presented by Omron Companies has been checked and is believed to be accurate; however, no responsibility is accurate.</u> assumed for clerical, typographical or proofreading errors or omissions.

2017.6

In the interest of product improvement, specifications are subject to change without notice.

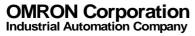